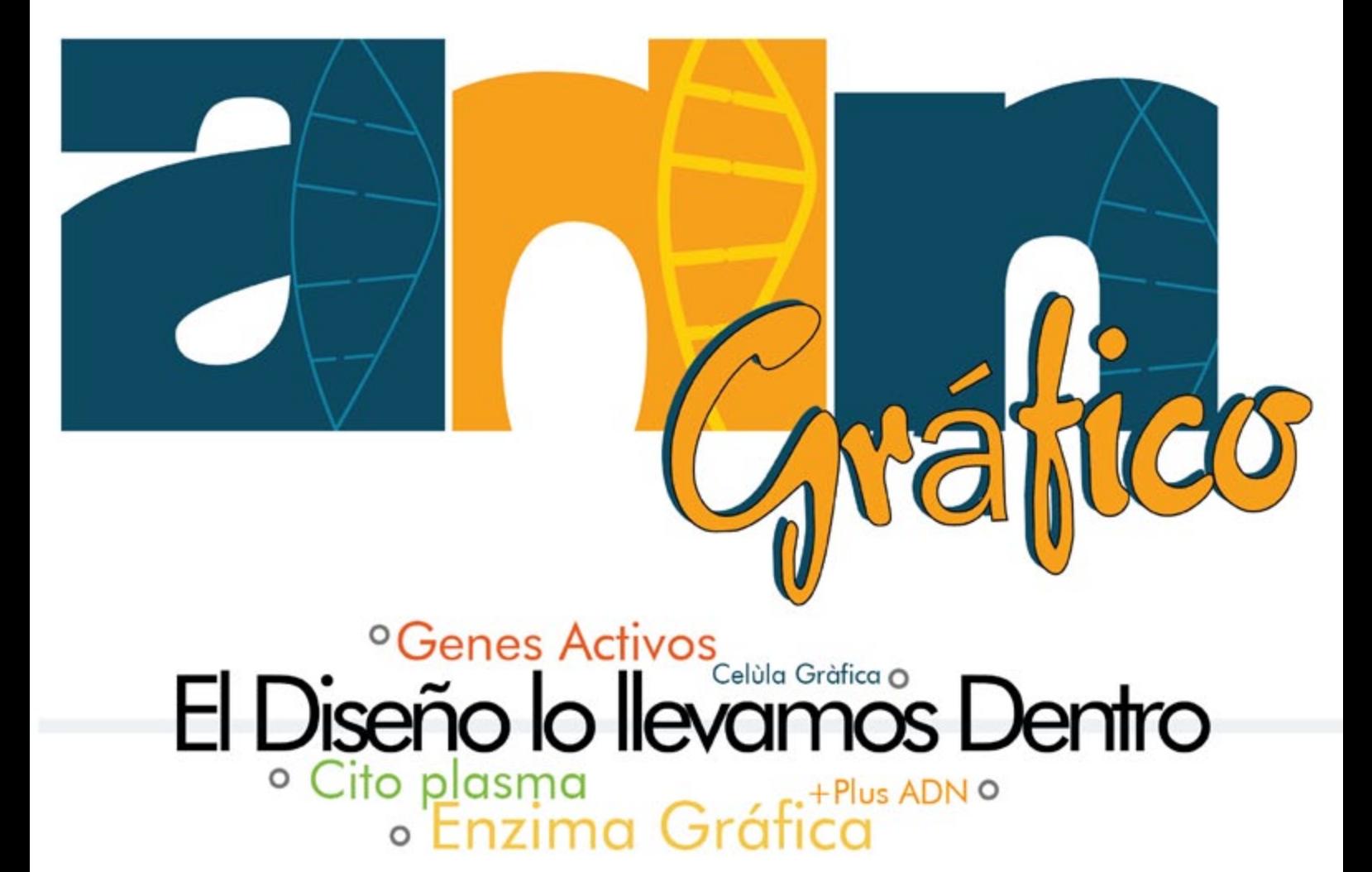

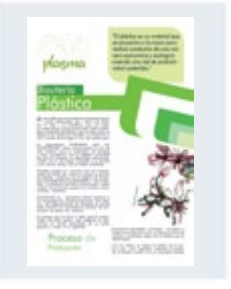

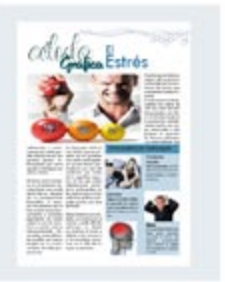

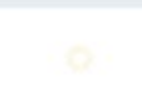

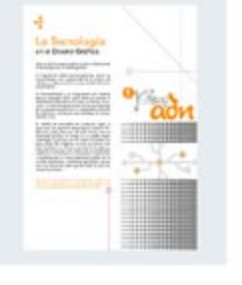

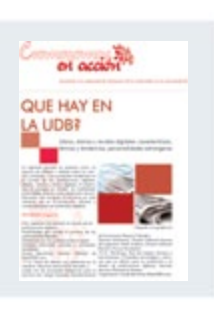

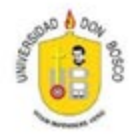

Periodico digital Escuela de Humanidades.

# SUMARIO

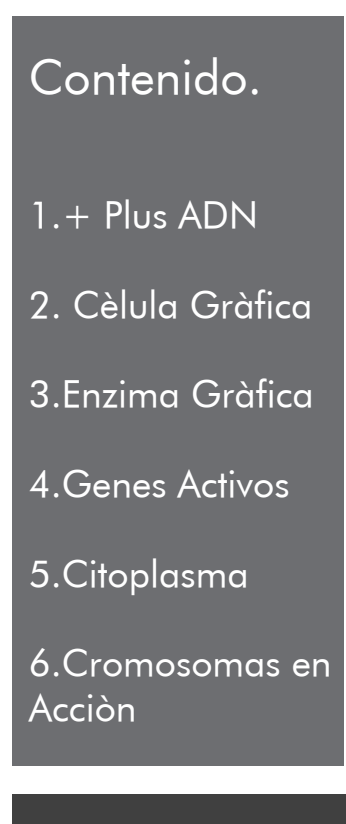

Fernando Molina Editor en jefe y maquetador

Carlos Aguilar Diseño de portada diseño y redacciòn.

Karen Escobar Correcciòn de estilos diseño y redacciòn.

Kelvi Merino Redacciòn y estilos.

Jorge Zúniga Ediciòn maquetaciòn y redaccion.

Manuel Bénitez Diseñador gràfico y maquetador.

A+B editores Todos los Derechos Reservados.

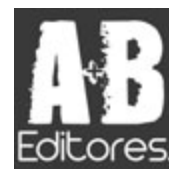

## <La Libertad

ZAtaco

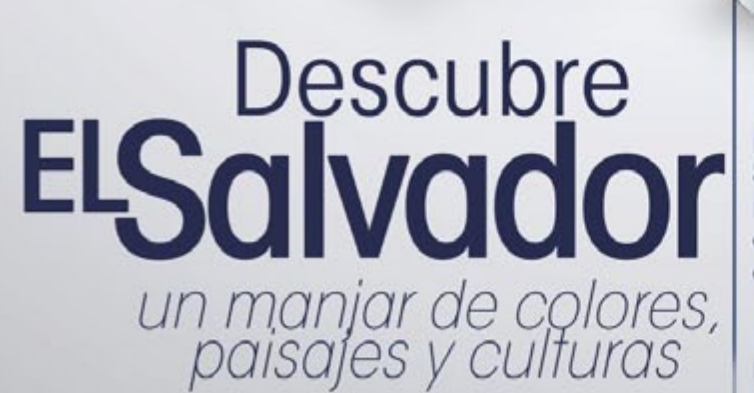

LAS CASCADAS *conveniente!* 

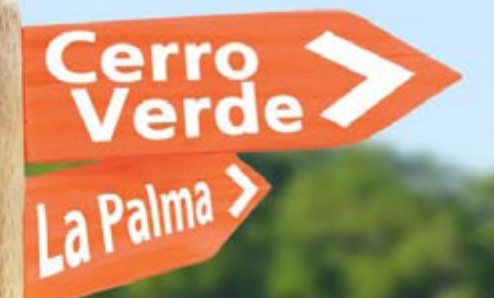

# Los Cobanos

Invitamos a todos a descubrir las bellezas turísticas que posee El<br>Salvador, como su gente, paisajes,<br>lagos, volcanes, playas, fauna y<br>cultura ancestral, asiste a esta feria de Destinos turisticos.

Día: Domingo 25 de Marzo<br>hora: 8:00 a.m. - 5:00 p.m.<br>Lugar: Centro comercial Las Cascadas, Plaza Central

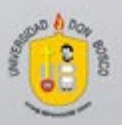

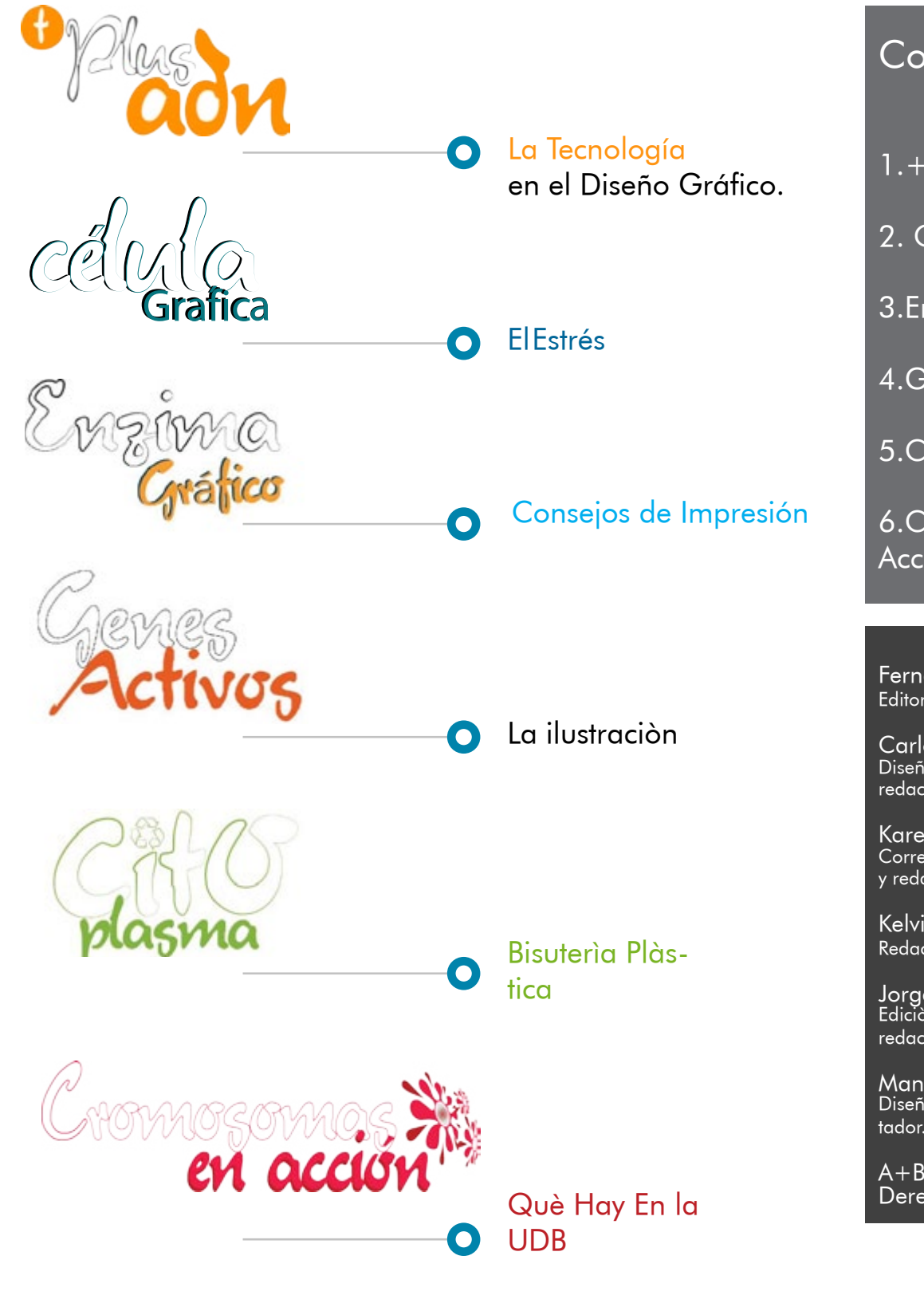

### La Tecnología en el Diseño Gráfico.

Hoy en día hay que rescatar la gran influencia de la tecnología en el diseño grafico.

Es importante saber que programas, como los consolidados más importantes de la autoría de adobe son algunos de los mayormente utilizados actualmente.

La funcionalidad y la vanguardia son factores que lo conjugan todo, para darle al usuario la facilidad de trabajar en la casa, la oficina, la es cuela, o prácticamente desde donde se disponga de un equipo portátil con la capacidad suficiente de software y hardware que satisfaga la necesi dad de crear.

EL diseño se encuentra en cualquier lugar al igual que los aparatos tecnológicos (celular, PC, televisor, mp3, iPod, etc.) El solo pensar que un diseñador grafico no tenga en su poder algún ordenador o cámara es, en estos momentos un poco difícil de imaginar, ya que es mucho mas fácil modificar un dibujo y convertirlo en algo to talmente innovador por medio de un ordenador o PC para convertirse en publicidad, publicación o simplemente un nuevo elemento grafico en el mundo cambiante y constante del diseño; es por eso que ahora se sabe que En todo lo que nos rodea hay diseño.

"Ahora la tecnología es utilizada para reducir el tiempo al mercado de un producto de diseño, por ello, esta desempeña un papel predominante."

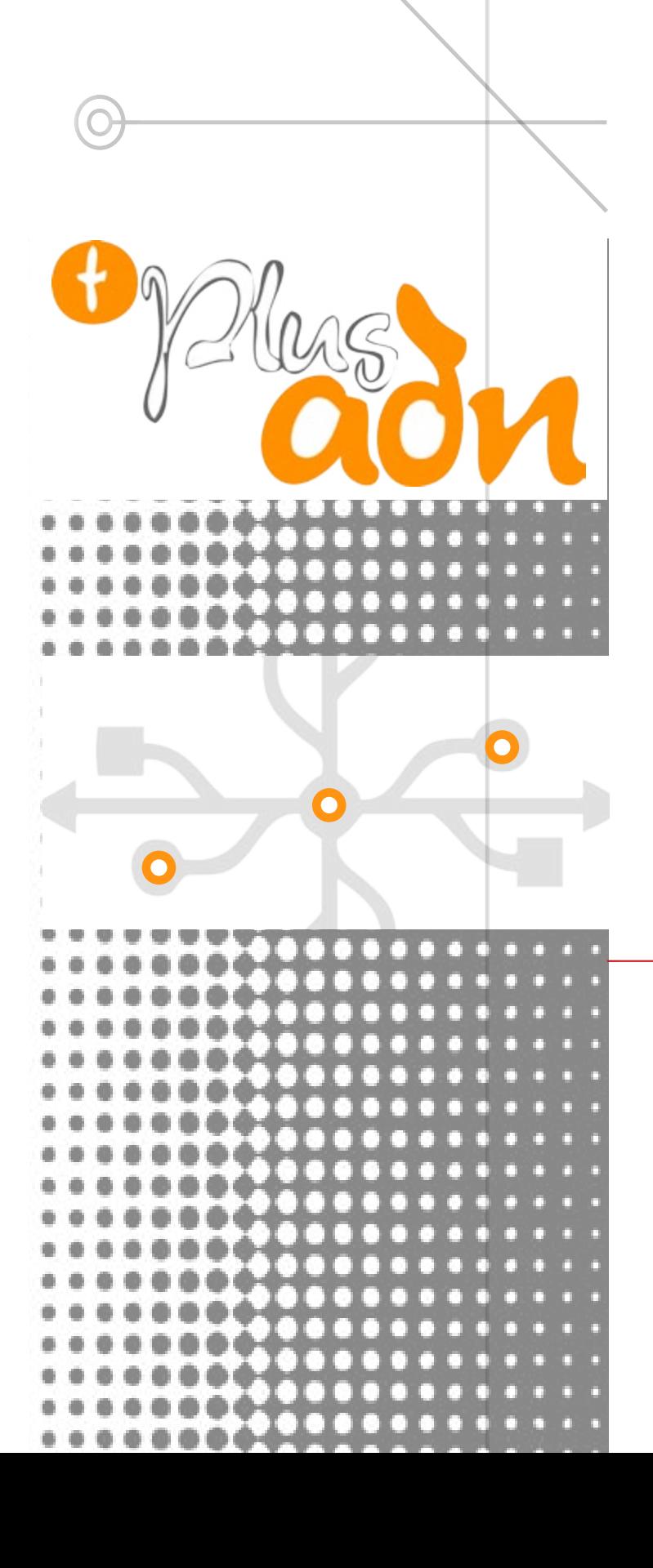

#### **O** Según Regis Debray,

En su libro Vida y muerte de la imagen, nuevas herramientas provocan nuevas percepciones o tendencias de la gente a espetarse por innova ciones y novedades del mañana en cada día de su vida, por lo que el diseñador debería de estar siempre a la vanguardia de todo lo que acontece a su alrededor y debe tener siempre las herramientas disponibles para crear y de sarrollar nuevos elementos casi a diario.

> "Revolucionando la forma cómo el mundo interactúa con ideas e información

Uno de los desarrolladores más aclamados de sistemas digitales y preponderantes de la his toria de la creatividad y en la productividad en el diseño ha sido la empresa Macintosh con la reconocida Mac, uno de los principales sis temas enfocados a la innovación, y la herra mienta preferida de los maquiladores gráficos de hoy en día.

Ya que en tiempos "remotos" a muchos dise ñadores les toco en gran parte de sus vidas pegar textos con un frasquito de goma y hacer nadores les toco en gran parte de sus vidas OUno de los saltos<br>pegar textos con un frasquito de goma y hacer<br>diseños a mano con un rapidógrafo, el diseño tecnológicos. gráfico actual es una profesión que se desa rrolla casi enteramente en sistemas digitales o el clásico ordenador que nos permite infini dad de posibilidades en segunda tercera y mas actualmente en una "cuarta dimensión" en la que las creaciones vistas desde la pantalla se proyectan por medio de otros sistemas casi futuristas en tercera dimensión como algo pal pable y material.

(El más reciente) en el diseño gráfico comenzó en 1985 cuando Adobe Systems introdujo al mercado el PostScript, un nuevo lenguaje de programación que servía para definir páginas gráficas con gran cantidad de variaciones y "diseño" incluidos que permitía visualizar otro aspecto mas agradable de las cosas y en este caso de imágenes y demás elementos gráficos.

Luego, en la década de los noventa se desa rrollaron software como Adobe Photoshop, Page Maker, InDesign, Illustrator, FreeHand entre otros que posibilitaban por primera vez, el control completo del diseñador sobre todo el proceso creativo digital.

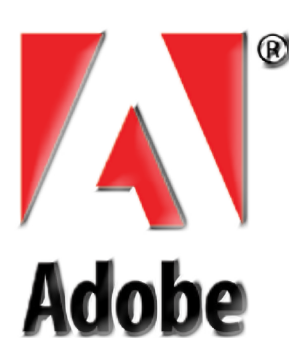

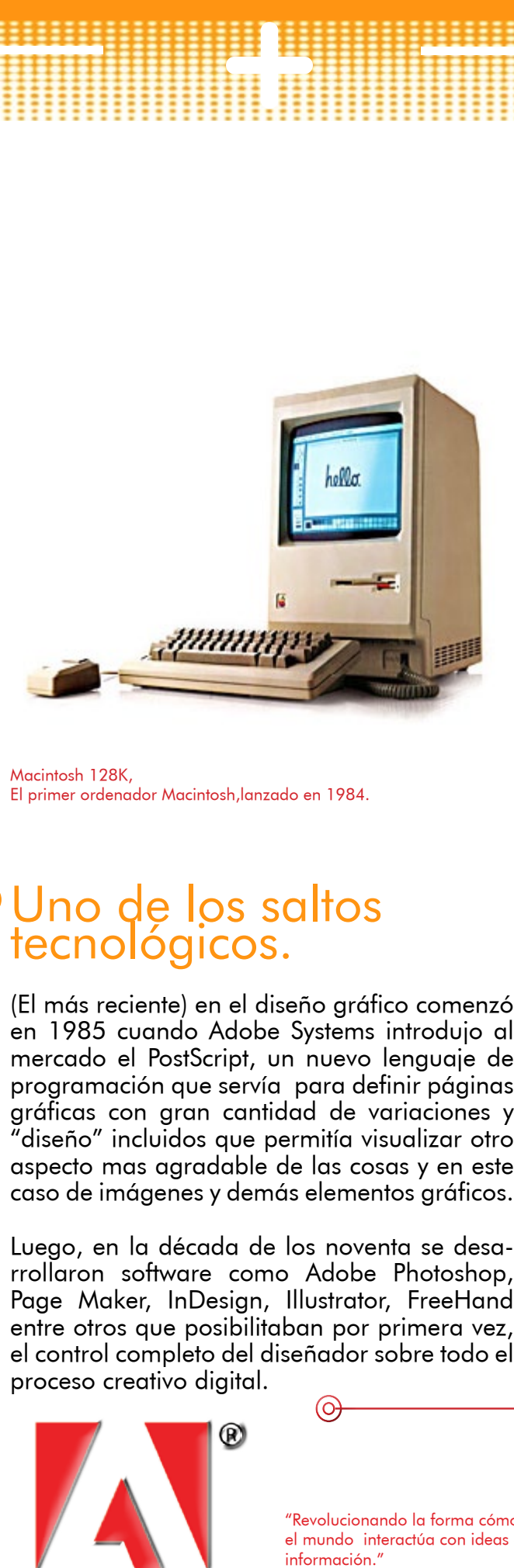

Macintosh 128K, El primer ordenador Macintosh,lanzado en 1984.

#### **O** Aplicaciones.

En el mundo editorial de las revistas por ejemplo, en donde nunca se ha contado con grandes presupuestos y donde se ha mantenido rezagado en cuanto a la implementación de las nuevas tecnologías. Estas sólo se hacen accesibles cuando bajan de precio.

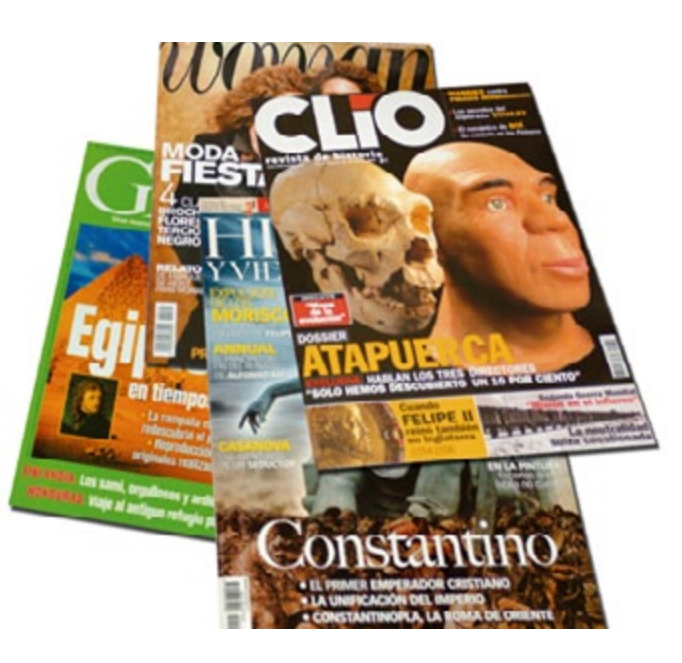

Pero, ¿cómo era el proceso de diseño de una revista antes de la introducción del Macintosh en la editorial ?

Esto se hace especialmente evidente en este caso de estudio, en donde los primeros programas comenzaron a llegar en los años noventas y la sustitución tecnológica se dio muy paulatinamente. Las razones del rezago son principalmente económicas aunque también hubo una falta de comprensión por parte de la industria al comienzo sobre las ventajas que la nueva tecnología podía brindar en términos de productividad.

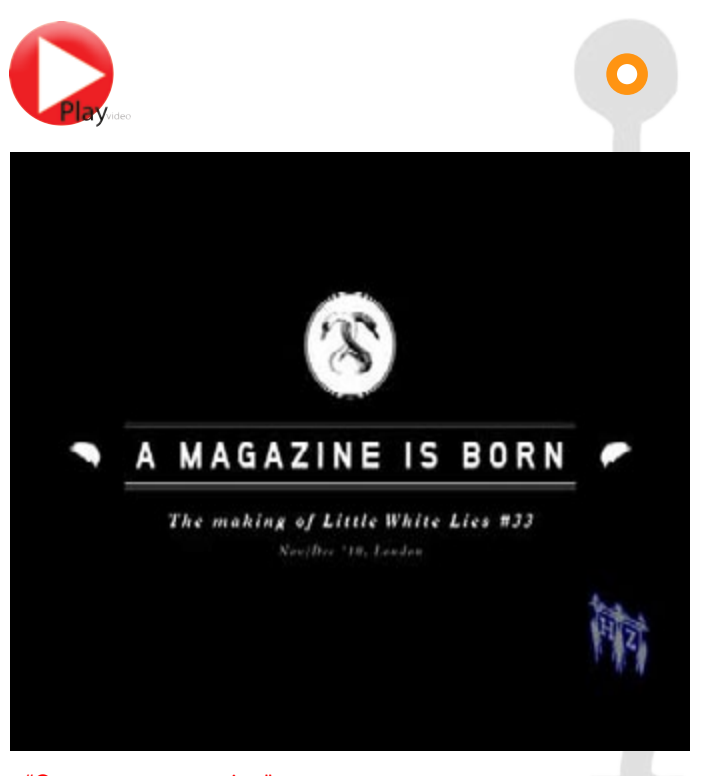

Básicamente, el proceso no había cambiado en muchos años. El diseñador o "armador? (porque armaba la revista físicamente o manualmente), preparaba bocetos de cada artículo editorial teniendo en cuenta el material gráfico (fotos, ilustraciones) que el director (jefe del proceso, con formación en comunicación social) le daba y calculando la cantidad de texto que el redactor había escrito.

Los bocetos y los textos (en papel escritos a máquina o en un disquete en el caso de los redactores que contaban con computadora), se pasaban a un digitador de textos, una persona encargada de "levantar" los textos en forma de galeras (tiras) en una especie de computador de textos llamado composer ( componedor), teniendo en cuenta el ancho de las columnas que el diseñador había marcado y las fuentes establecidas, y luego hacía lo mismo para los títulos e subtítulos, siguiendo las instrucciones bocetadas por el diseñador.

El digitador devolvía estas tiras de texto al diseñador o armador, quien comenzaba un proceso manual de cortarlas y pegarlas sobre una retícula de papel cuadriculado (que equivalía en tamaño a un doble página de la revista), siguiendo siempre su propio diseño.

Al taller gráfico<br>se envía un archivo digital (por red o en un Cd), que nen que plasmar<br>en pruebas digitales para revisión y aprobación de la parte editorial. En esta redefinición de calificaciones y desplazamiento de roles varios oficios fueron eliminados.

Si había necesidad de hacer correcciones de texto simplemente se digitaban las líneas en cuestión y el armador cortaba el pedacito e insertaba las líneas nuevas.

Luego, el armador sacaba fotocopia de las fotos e ilustraciones (ampliadas o reducidas) y las posicionaba en la respectiva retícula, de acuerdo al boceto. Así, hasta completar todas las páginas de la revista.

Aquí terminaba el proceso de la editorial. El resto quedaba en manos del taller gráfico o fotolito, otra empresa. Lo que la editorial enviaba al taller gráfico

era prácticamente una guía de posicionamiento de textos y fotos y una guía de fuentes.

El taller hacía casi todo el proceso de acuerdo con la guía y se encargaba de devolver películas y la muestra de fotolito para verificación y aprobación de la editorial antes de enviar a impresión. Este procedimiento dejaba en manos del taller gráfico gran parte del trabajo en un tiempo demasiado extenso y extenuante.

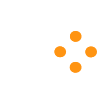

"Las nuevas herramientas posibilitan un aumento en el potencial creativo (otros factores, como el control del tiempo lo disminuyen), y aumentan la productividad al acelerar procesos de producción."

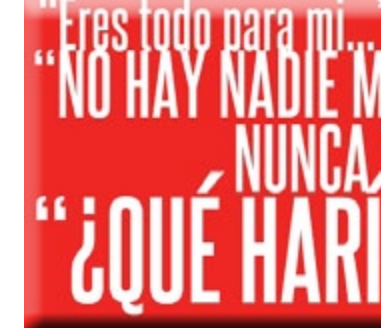

Ahora el diseña- dor tiene el control completo sobre el tualiza directamen-<br>te sobre la máqui-<br>na (ya no boceta),<br>define color y posiciona imágenes en alta definición, exactamente como las quiere. Tiene la posibilidad de editar y retocar las imágenes como las quiere y, si al direc-<br>tor no le gusta la propuesta, hacer cambios mucho más rápido.

Ya no se necesitan digitadores, ni armadores, ni bocetadores. Todos los roles están integrados en el diseñador gráfico informatizado. Se virtualizan las herramientas y se convierte todo ala era digital de la in- formación express.

por: Carlos Aguilar.

La dependencia de la Tecnología en el Diseño actual

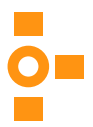

"Como nace una revista" por HZ video-ediciones.

 $\sim^7$ 

El estrés es una defensa natural del organismo contra algunas circunstancias de tensión que se presentan cotidianamente.

Y como ahora en la actualidad los estilos de vida son cada día más demandantes, esto lleva al hombre moderno a incrementar notablemente mucho sus cargas tensionales y esto produce la aparición de diversas patologías Las enfermedades que

#### La úlcera por estrés es **Enfermedades por Estrés Agudo**<br>una lesión que se pre-

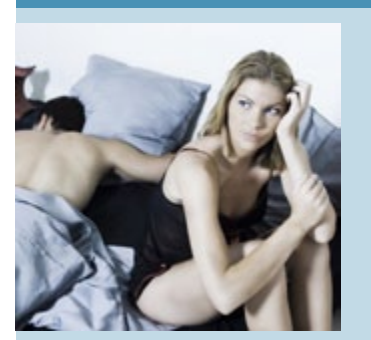

sobrevienen a consecuencia del estrés pueden clasificarse en dos grandes grupos: Enfermedades por estrés agudo y Patologias por estrés crónico.

El estrés post-traumático es un trastorno discapacitante que puede desarrollarse después de un acontecimiento enfermos politraumatitraumático. A menudo, las personas que lo han sufrido tienen pensamientos y recuerdos persistentes de miedo sobre lo que les aconteció y pueden sentirse emocionalmente bloqueados, especialmente aquellos que fueron testigos de un acontecimiento de estas proporciones.

senta en los pacientes con estrés prolongado, en los que tienen quemaduras con más del veinticinco por ciento de la superficie corporal, en los que sufren intervenciones quirúrgicas prolongadas, en las septicemias y en los zados graves o en fase terminal.

Generalmente son múltiples, se localizan en el cuerpo y parte alta del estómago en donde se produce el ácido y afectan a la mucosa y a la muscularis mucosae, en el 10% de los casos se perforan.

sexuales. Está representada por los deseos que consumen los pensamientos y comportamientos.

**Transtornos** 

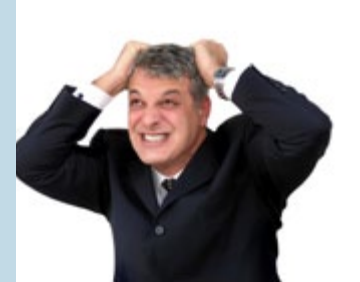

**Migraña** 

Depresión Según el modelo médico, la psiquiatría la describe como un trastorno del estado de ánimo y su síntoma

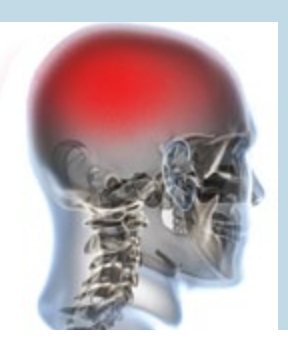

## Estrés El **Grafica**

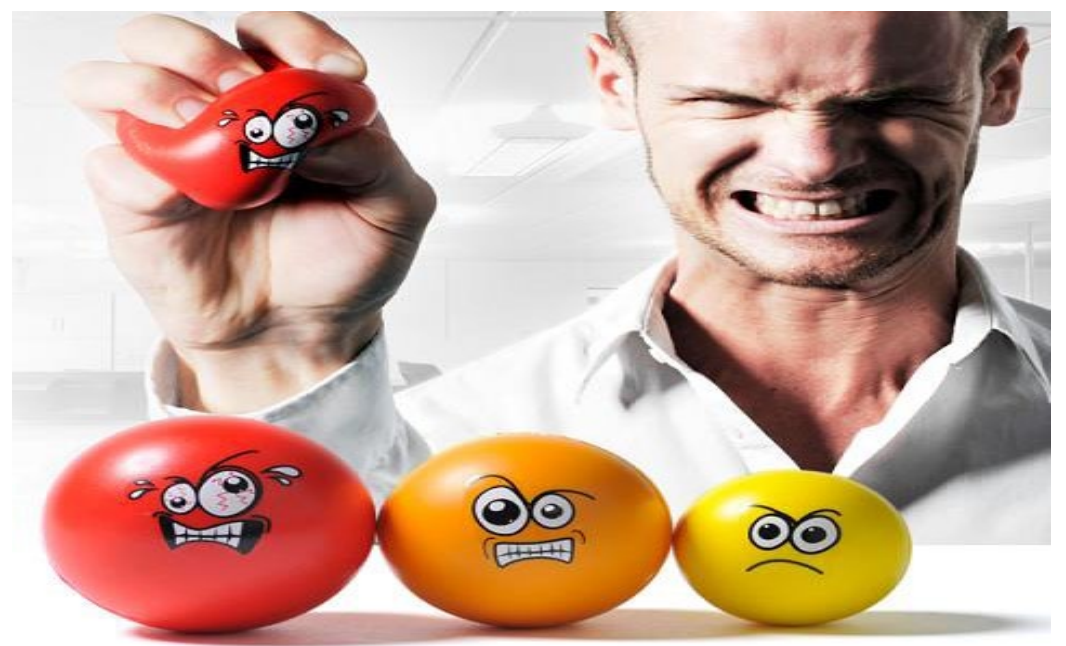

es una enfermedad que tiene como síntoma principal el dolor de cabeza, usualmente muy intenso y capaz de incapacitar a quien lo sufre

•Tratamiento médico. •Tratamiento psicológico •Técnicas de relajación •Técnicas cognitivo-conductuales •Técnicas cognitivo-conductuales •Técnicas de autocontrol

•Técnicas de inoculación del estrés

- •Tratamiento de acupuntura
- •Tratamiento
- de estimulación
- eléctrica •Tratamiento físico
- •Tratamientos
- alternativos
- •Tratamiento psicologico

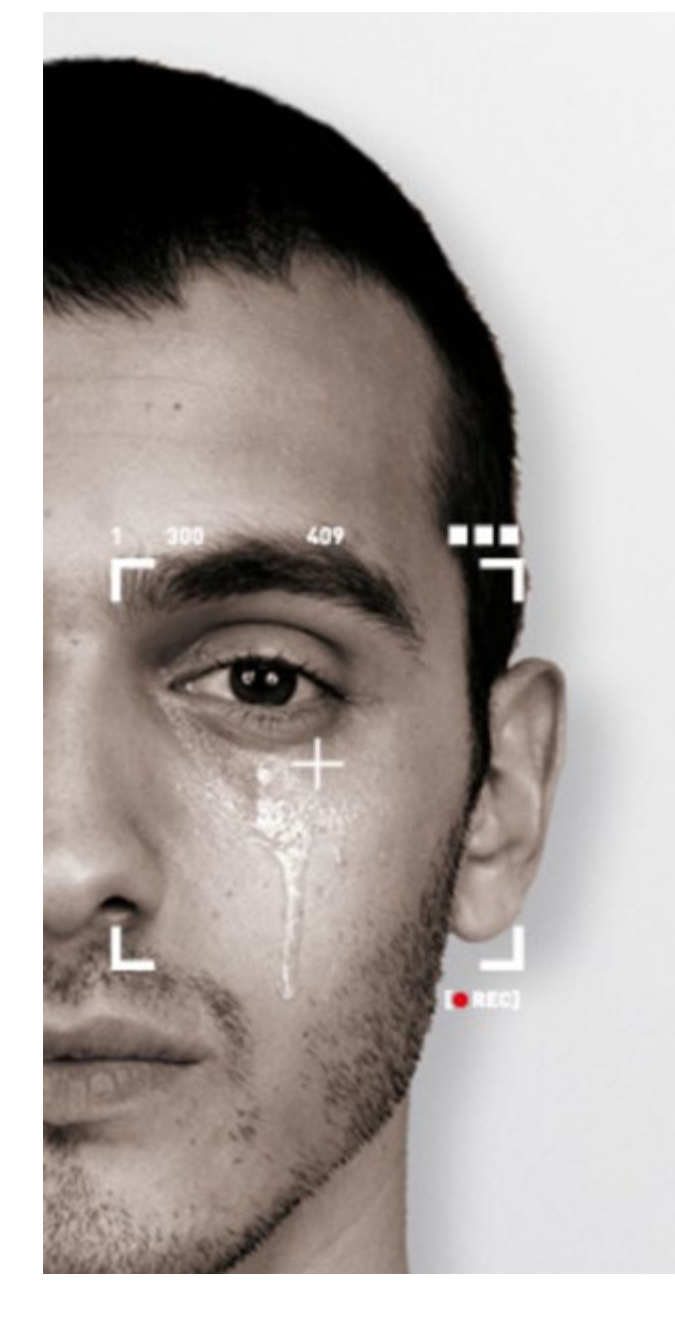

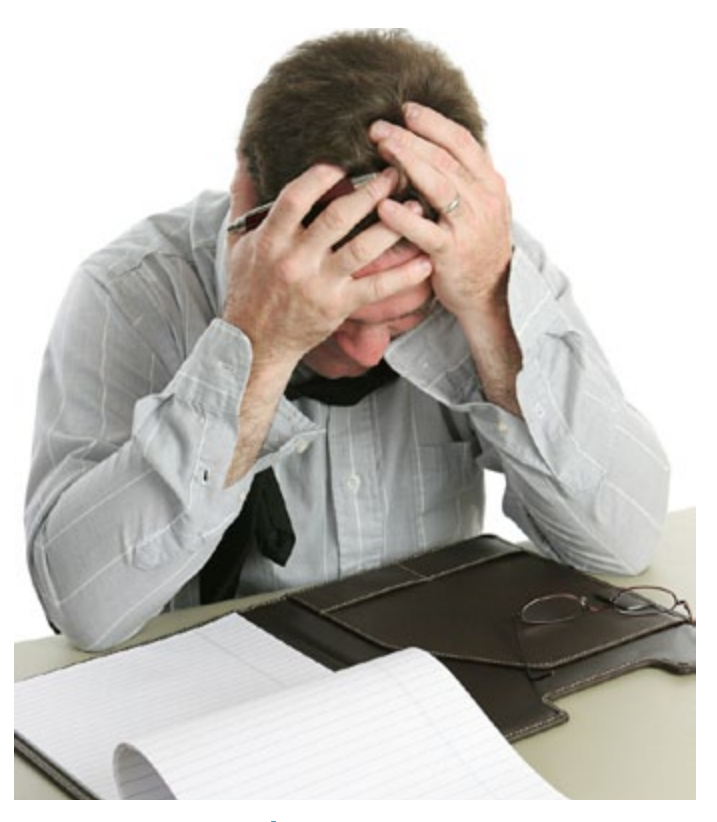

Está representada por acepta como adicción, los deseos que consumen los pensamientos y el individuo no sea cacomportamientos (síndrome de abstinencia) del adicto, y éstos ac-compulsivas y perjutúan en aquellas actividades diseñadas para conseguir la sensación o efecto deseado y/o para comprometerse en la actividad deseada (comportamientos adictivos). A diferencia de los simples hábitos o influencias consumistas, las adicciones son "dependencias" traen consigo graves una adaptación que consecuencias en la vida real que deterioran, afectan negativamente, y destruyen relaciones, salud (física y mental), además de la capacidad de funcionar de manera efecti-sostenido en el tiempo, va.

cualquier actividad que paz de controlar, que lo lleve a conductas dique su calidad de vida, como por ejemplo puede existir, adicción al sexo,al juego (ludopatía), a la pornografía, a latelevisión, a las nuevas tecnologías (tecnofilia), etc

En la actualidad se malo o distrés.

Si tienes que transitar una situación límite o conflictiva, elestrés es se produce en tu organismo para tratar de salir de ese problema. Cuando esto ocurre se produce un estrés bueno o eustrés. En cambio, cuando el estrés es se trata de un estrés

 $\frac{9}{10}$ 

#### Adicciones

#### Tratamientos contra el estrés

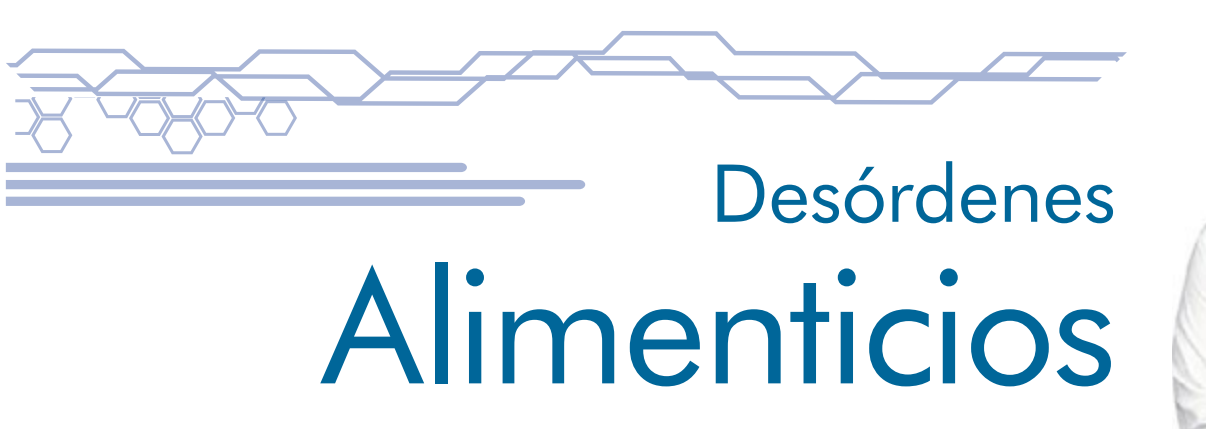

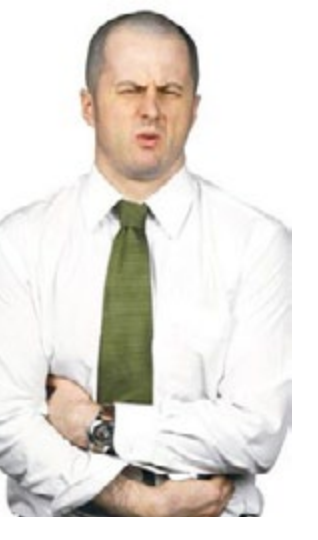

Los desórdenes alimenticios son la clave de los problemas de salud que enfrentan Millones de personas en los Estados Unidos, estos son afectados por estas enfermedades tan serias y muchas veces que amenazan la vida. La mayoría de estas enfermedades más del 90 porciento occurre entre los adolescentes . Existen estos tipos principales de desórdenes alimenticios.

Mucho más comunes y extensivos son los desórdenes alimenticios atípicos. Esto se refiere a hábitos alimenticios problemáticos, tales como dietas restrictas, períodos de gula y purgación, que ocurren con menos frecuencia o son menos severos que aquellos que tienen que cumplir con todos los criterios para el diagnóstico de un desorden alimenticio. Estos pueden ser cambios en los patrones alimenticios que ocurren en relación a un evento , una enfermedad, apariencia personal o

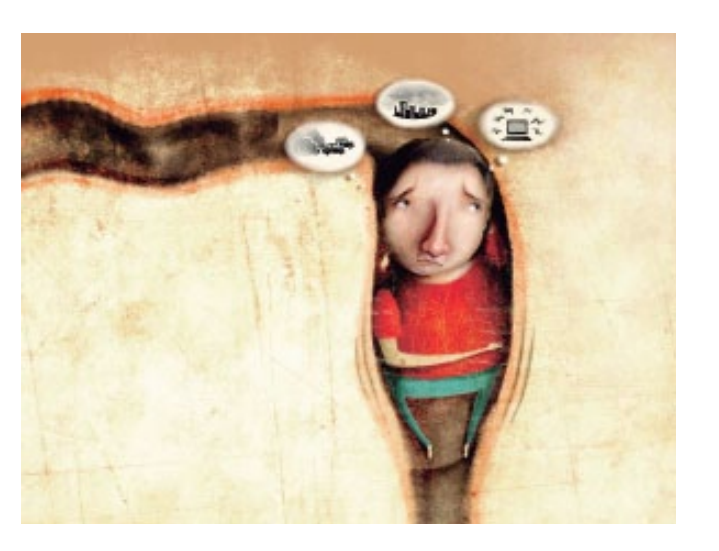

en preparación para una competencia atlética. Aunque los desórdenes alimenticios pueden terminar en pérdida o aumento de peso y algunos problemas nutricionales, esto raramente requiere atención profesional. Si el desorden se mantiene y se convierte en angustia o comienza a interferir con las actividades diarias, puede necesitar una evaluación profesional. La enfermedad de la gula es el desorden alimenticio más nuevo clínicamente reconocido. Esta enfermedad se identifica principalmente por episodios repetidos de gula incontrolada, que usualmente no termina hasta que la persona no esté completamente llena al punto en que esto le incomoda. Sin embargo, a diferencia de la anorexia y la bulimia, esta enfermedad no está asociada con comportamientos inapropiados tales como provocarse vómitos o hacer ejercicios excesivos para que el cuerpo se deshaga del exceso de comida. Usualmente la enfermedad comienza tarde en la adolescencia o temprano en los veinte años, frecuentemente luego de haber perdido peso significantemente debido a una dieta. Algunos investigadores creen que la gula es el desorden alimenticio más común, afectando de 15 porciento hasta 50 porciento de los participantes en programas de control de peso.

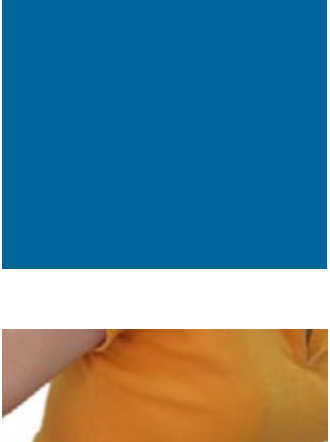

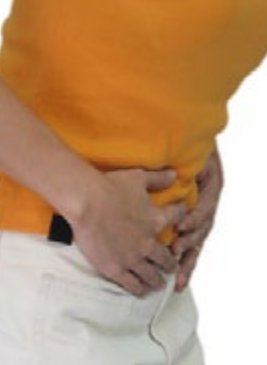

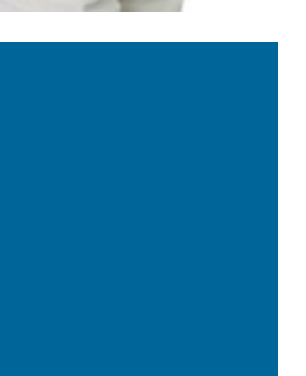

## Complicaciones médicas de los Desórdenes Alimenticios

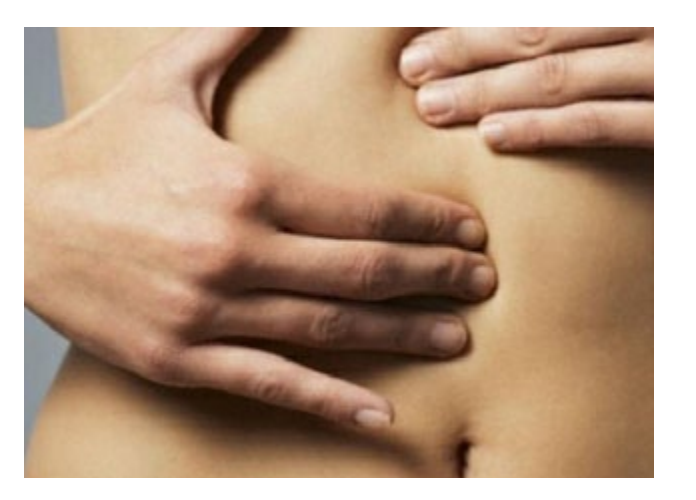

Las consecuencias de los desórdenes alimenticios pueden ser severas. Por ejemplo, uno de cada 10 casos de anorexia nerviosa causa la muerte por hambre, paro cardiaco y otras complicaciones médicas, o por suicidio.

Muchos pacientes con desórdenes alimenticios también sufren de otras enfermedades psiquiátricas como ansiedad clínica, depresión, cambios en personalidad o problemas de abuso de drogas, o desorden obsesivo-compulsivo y muchos están en riesgo de suicidio.

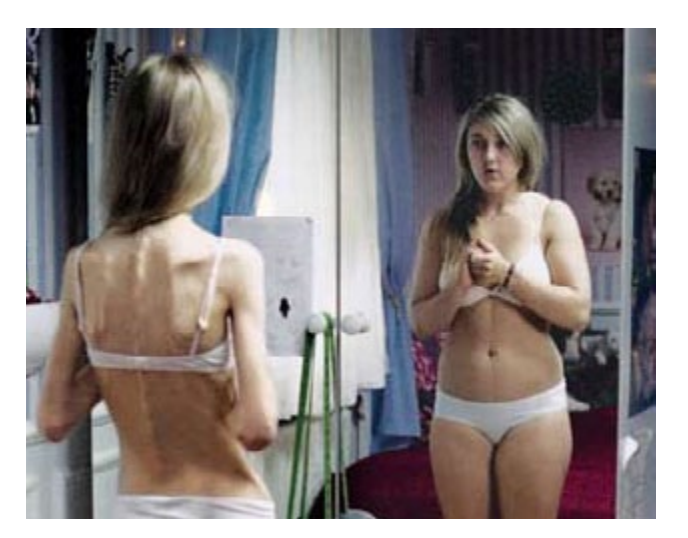

Otras complicaciones incluyen bajas en el pulso y bajas en la presión, periodos menstruales irregulares o pérdida de los periodos, deshidratación, bajas en la temperatura del cuerpo, reducción en la masa muscular, pérdida de calcio en los huesos (debilitándolos o haciéndolos propensos a fracturas), ritmos irregulares del corazón y daños en los dientes y en el esófago debido a los frecuentes vómitos. Los individuos con desórde-

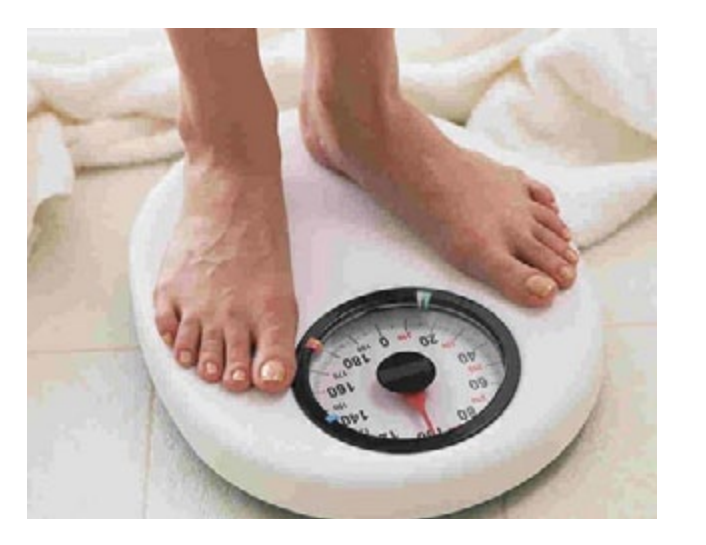

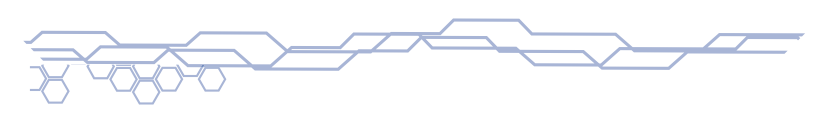

nes alimenticios que usan drogas para estimular los vómitos, movimientos intestinales o para orinar pueden considerarse en peligro ya que estas prácticas aumentan el riesgo de los fallos en el corazón.

Los desórdenes alimenticios se pueden tratar más exitosamente cuando se diagnostican temprano. Mientras se prolongen los comportamientos alimenticios anormales, se hace más difícil vencer el desórden y sus efectos en el cuerpo. En algunos casos, se necesitan tratamientos a largo plazo y hospitalizaciones. Actualmente no existe un tratamiento consecuente aceptado universalmente para los desórdenes alimenticios. Idealmente, un método integrado para el tratamiento incluiría las destrezas de los nutricionistas, profesionales de la salud mental, endocrinólogos y otros especialistas.

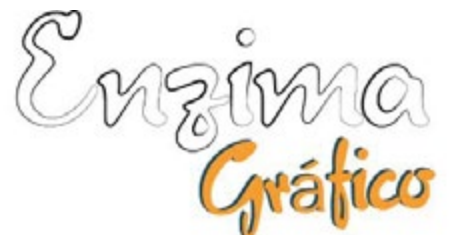

# Impress sobre el consejos sobre el consejos sobre el consejos sobre el consejos sobre el como imprimir y preparar tus archivos que harán que ahorres tiempo y dinero.<br>
Impressione de la consejone dinero.

Al diseñar debemos tener mucho cuidado<br>Alen los detalles saber que hay que guar-<br>dar ciertas proporciones y cumplir ciertos en los detalles saber que hay que guardar ciertas proporciones y cumplir ciertos lineamientos que no son reglas sino mas bien recomendaciones que nos ayuden a mejorar nuestros trabajos y evitar tener problemas a la hora de imprimir para ello tenemos que tener en cuenta que juagamos con varios aspectos que pueden generar que los resultados impresos no sean los deseados para ello esta publicación te daremos una serie de consejos o recomendaciones que te ayudaran un poco a mejorar tus archivos a la hora de impresión .

Como primer consejo te recomendamos si imprimes en lugares comerciales frecuentar uno o dos y observar los software que utilizan para el montaje o impresión de tus archivos ya que esto varia de imprenta en imprenta, lo que te recomendamos es trabajar tus archivos en los programas de diseño y a la hora de exportarlos guardarlos en PDF ya compaginado con su orden correlativo o en su caso guardarlos en JPG a 300 DPI de resolución para mantener una buena calidad de imagen.

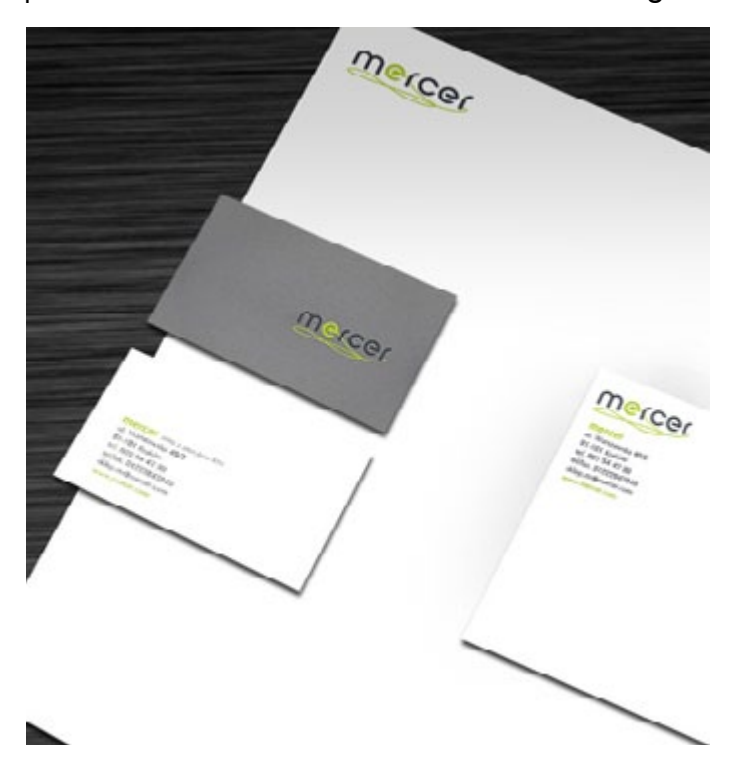

Así mismo para agilizar el proceso de espera de impresión puedes llevar tus archivos montados y compaginados la forma mas fácil de hacer es usando Freehand este programa nos permiten montar nuestros trabajos de forma sencilla lo que te recomendamos hacer es guardara tus archivos como EPS o JPG y luego importarlos al el área de trabajo para generar hojas tiro y retiro que es como lo mas complicado por el casado de las imágenes te recomendamos lo primero crear leyer diferentes y ubicar las imágenes centradas en los cuatro lados dejando el mismo el mismo espacio en los cuatro lados del layer .

> pio al papel esto hace que se evidencien mas los colores a la hora de imprimir asi que es muy recomendable que wcuentes con esta guía de color para

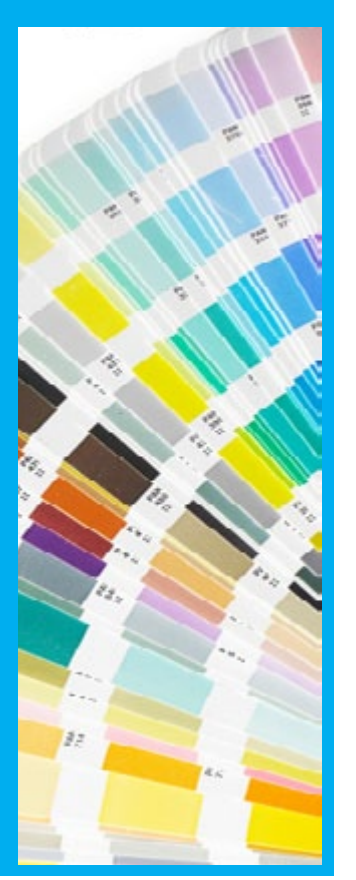

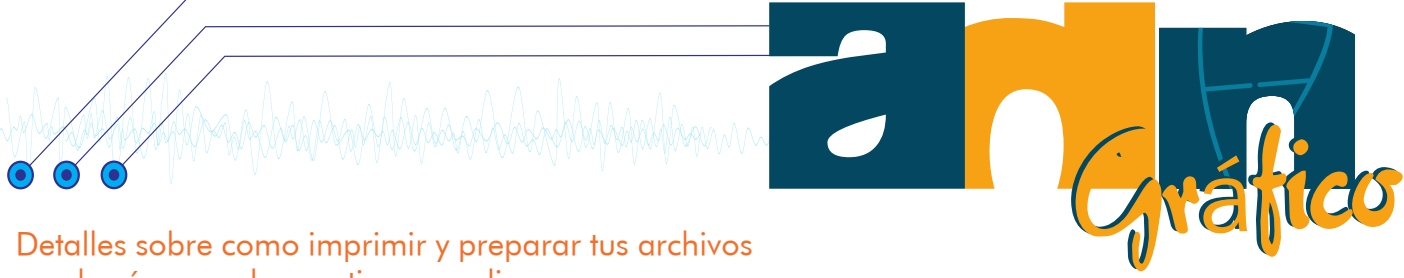

Otro consejo que te damos es que si imprimes muy frecuente y tienes ya definido una serie de papeles a utilizar aproveches al sacar impresiones las áreas que t sobran para ubicar en el pliego una guía de colores PANTONE la que te servirá para ver como salen los colores en dicho papel esto te evitara frustraciones al ver que los colores de tus diseños cambiaron radicalmente esto se debe a que los papeles para impresión son muy diferentes algunos como los cover o folcote tienen una superficie con seda la cual da una terminación un poco matte y esto hace que los colores no sean tan fuertes , en cambio papeles como el Couche poseen una superficie satinada la cual le da un brillo pro-

También te recomendamos que conviertas tus tipografías a trazo para evitar si cambias de computadora o cuando la lleves a imprimir se te des configuren los archivos y se t cambie la tipografía esto ayudara a mantener la fidelidad de tus diseño, también en archivos de programas como Adobe Indesing te recordamos no olvides empaquetar las imágenes que utilizas en tus diseños de esta manera te evitas que tus imágenes salgan pixeladas por falta de el archivo original.

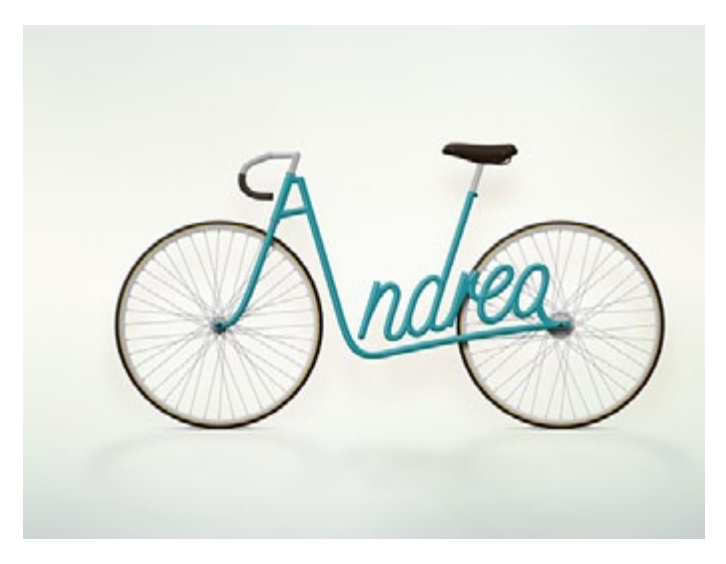

Cuida el rebase esto es un tema de gran importancia ya que es el hecho por que a veces las cosas nos quedan mal por que no sabemos respetar los márgenes de impresión y corte en cosas que serán cortadas a mano o ya sea a maquina el rebase es lo único que nos ampara para evitar repetir tirajes que están comprometidos Por ejemplo: Si diseñas una tarieta de presentación con una medida estándar de 3.5x2.0" lo que debes hacer es generarle un Bled de ¼ o 0.25" en todo caso tendrás que diseñar el archivo de 3.75x2.25" esto te indica que tendrás el margen suficiente para colocar elementos y evitar estos se corten a la hora de refilar esto es de gran ayuda cuando generas diseños que serán impresos por repetición del mismo o usando la técnica de la imposición al igual puedes aplicar este detalle del rebase en la mayoría de tus diseños.

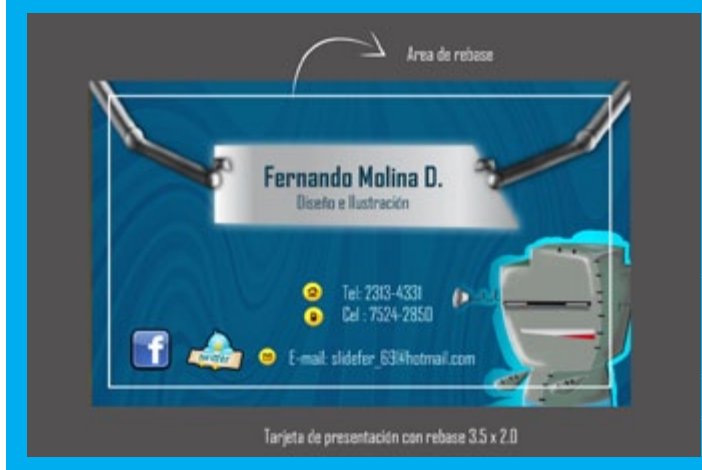

Esos aspectos son básicos para poder obtener resultados satisfactorios a la hora de imprimir nuestros trabajo debemos tener en cuenta que hay muchas opciones de impresión y nuestra responsabilidad es escoger la que nos parezca mas conveniente. Debemos tener en cuenta estos pequeños consejos que buscan solucionar los problemas más comunes en impresión digital para alumnos de diseño grafico.

que harán que ahorres tiempo y dinero.

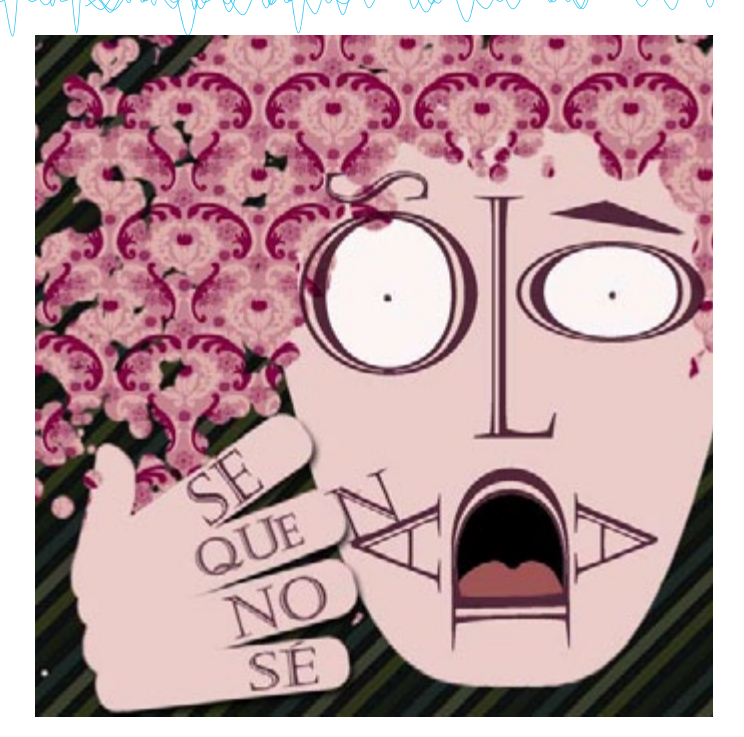

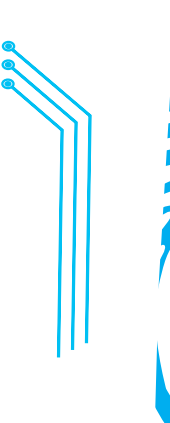

# Empasta tus Libros

En este pequeño articulo nos enfocaremos en mostrarte de forma sencilla como puedes crear un empastado tradicional de para tus tareas o lo urge tu quieras te daremos algunos datos para que los practiques y logres hacer tus empastados en casa y así ahorres mucho dinero elaborando tus propios diseños.

Lo primero que haremos es definir el tamaño del documento en este caso crearemos un empastado tradicional carta 8.5 x 11.0 "lo primero que haremos es definir los márgenes en las hojas internas se recomienda dejar en el lado izquierdo un margen de 1 "y en los otros 3 lados un margen de 0.5 "esto es de rigor ya que así evitamos que a la hora de coser perdamos información y mantendremos una visualización estética y justificada.

Como segundo paso y uno de los mas delicados es teniendo el bloque interno hay que presionarlo colocando algo pesado sobre el y aplicar pega blanca en el área del lomo y dejarlo secar para evitar que se separen las paginas luego de esperar que se seque lo que sigue es perforar las paginas con picahielos o alguna herramienta parecida dejando una separación de 1 " entre punto y punto ,luego hay que pasar hilo de consistencia resistente anudando un extremo y pasando en forma de zic-zac entre los agujeros repetir hasta llegar al punto del comienzo.

3- Después de tener el interno listo procederemos a la parte mas delicada de el trabajo es a crear la pasta lo primero es definir el lomo en el diseño midiendo el interno y definiéndolo en el arte se diseña una área de 19.0 x 13.0 en el cual eso incluye un rebase de 1 " pulgada para todo el contorno esto es lo que nos servirá para poder envolver la pasta si se imprime en adhesivo lo recomendado es que tiene que estar laminado para quesea duradero,

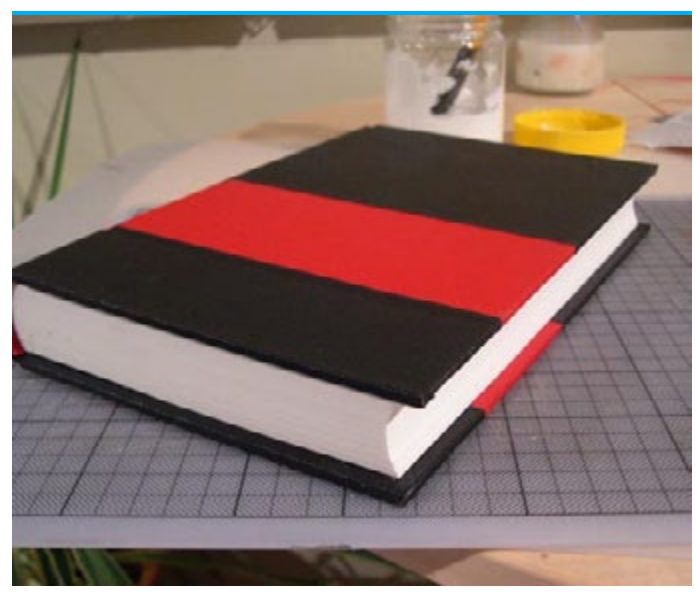

Como recomendación general es usar papeles delgados para el interno como los son Couche80 o 100, Cover65 o máximo 80 en papeles mas gruesos el resultado no es esperado ya que dificulta el poder abrirlo

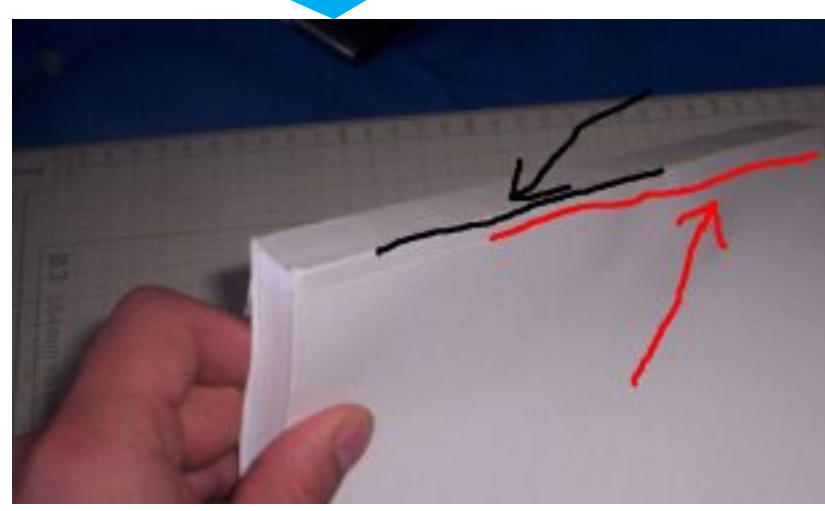

#### Empastado utilizando adhesivo y pegas en spray

comenzamos por cortar las piezas de cartón de 8.25 x 11.25 y un lomo de 0.35" ubicamos primero el lomo para fijarlo y de el centro partimos colocando un separador de 0.5" y luego colocamos las cubiertas y retiramos los separadores para q ese espacio que queda nos ayude a abrir el libro procedemos a pasar un rodillo sobre la impresión para sacar el aire en exceso y que el adhesivo pegue de buena manera sobre el cartón lo siguiente es con la tijera cortar las esquinas cortando en diagonales para que las esquinas queden bien realizadas , luego con un sisador se procede a doblar los bordes sobre el cartón

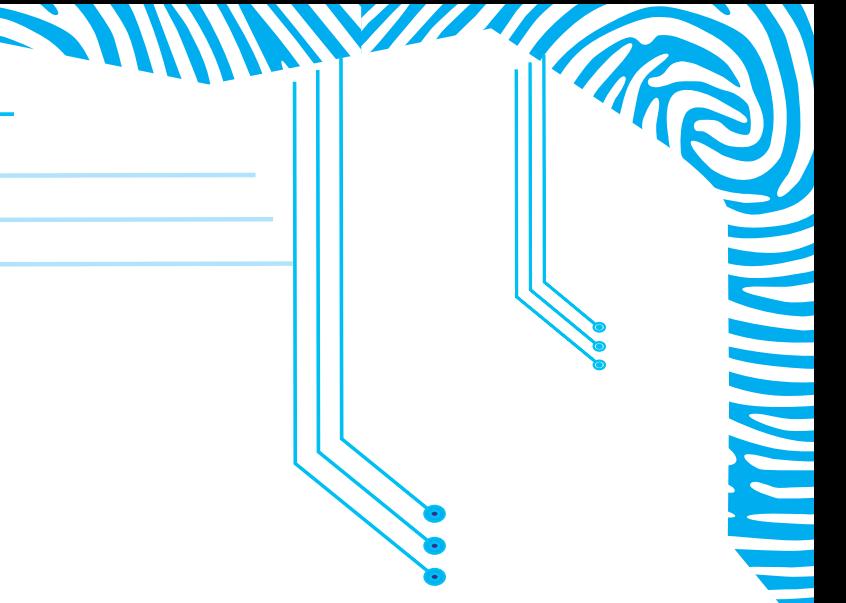

pulgada para todo el contorno esto es lo que nos servirá para poder envolver la pasta si se imprime en adhesivo lo recomendado es que tiene que estar laminado para quesea duradero,

Ubicamos primero el lomo para fijarlo y de el centro partimos colocando un separador de 0.5" y luego colocamos las cubiertas y retiramos los separadores para q ese espacio que queda nos ayude a abrir el libro procedemos a pasar un rodillo sobre la impresión

**THE PERSON** 

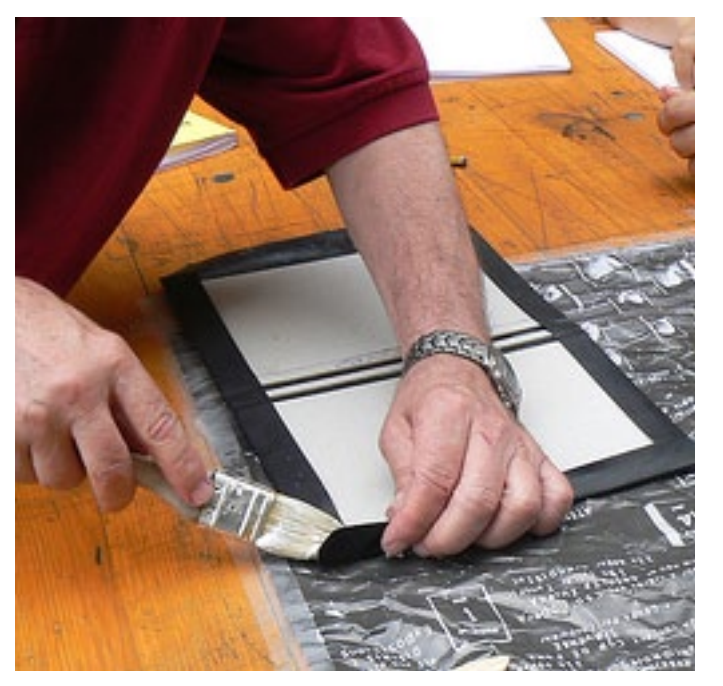

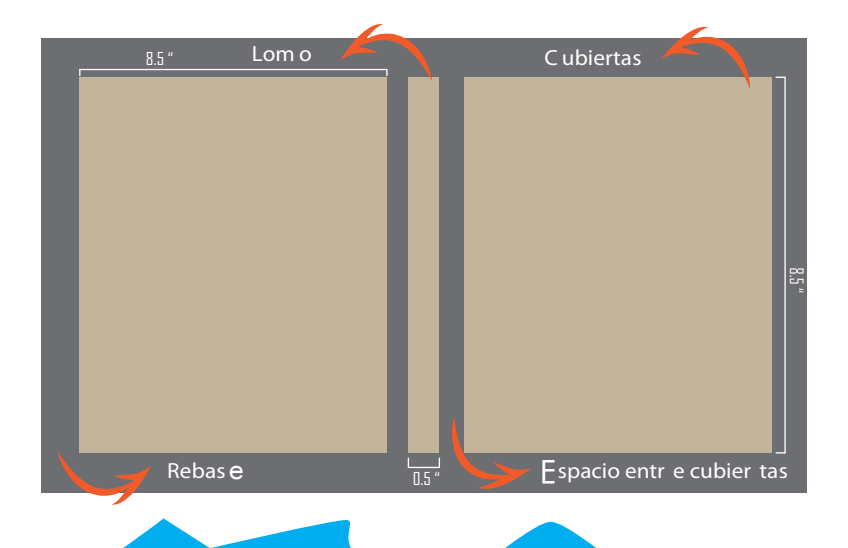

Los diseñadores tenemos problemas de organización. Y no me refiero a la organización del tiempo para realizar nuestras tareas, o en todo caso, nuestro trabajo, sino al tiempo que tenemos que invertir en nosotros, en nuestro ocio positivo, para tener una mente más despierta y creativa.

# TLUSTRACIÓN

*i*Sientes que el stress es este tipo de actividades, demasiado? Una de las recomendaciones que hacen los expertos para eliminar el stress es deactividades que impliquen mover la mayoría de tus músculos, o al menos, que mantengan y eso los hace más accetu mente ocupada en cosas concretas, para que despejes un rato tus movilizarte. problemas, ya que esto tambien facilita la acumulación de stress.

Poder inscribirte en alguna de las actividades que más te gusta, podrá asegurarte que todo ese stress que acumules en la semana, lo elimines en unas cuantas horas. No es necesario que asistas todos los días, ni tampoco que tengas tus habilidades demasiado desarrolladas o pobres, solamente necesitas ganas de distraerte y sobre todo, divertirte.

sarrollarse en diferentes Una de las ventajas que tienes, es que algunos de estos talleres se imparten en la universidad, sibles a tu estilo de vida, ya que no tienes que

En este espacio queremos facilitarte el acceso a

con el fin de animarte y que puedas unirte al grupo que más te parezca.

> Pero como nada en este mundo es perfecto, la ilustración también tiene sus desventajas, más si eres un principiante.

Y es que con la ilustración, si te equivocas en un trazo y no sabes repararlo, arruinas toda la composición, al igual que la aplicación de los colores, porque juegan un papel importante a la hora de comunicar publicidad...

Una de las actividades en las que puedes desempeñarte es la ilustración. Como buen diseñador, sabes que la ocuparas a lo largo de tu carrera y de tu vida, como un medio de comunicación, o talvez como un recurso extra. Es por eso, que debes estar al tanto sobre las tendencias, y de las diferentes técnicas que los ilustradores utilizan para llenar sus obras maestras de vida.

Además, la importancia de desarrollar esta área, es que te instruyes en la colocación de las luces y sombras, y esto te beneficia para darle ese toque realista a tus imágenes.

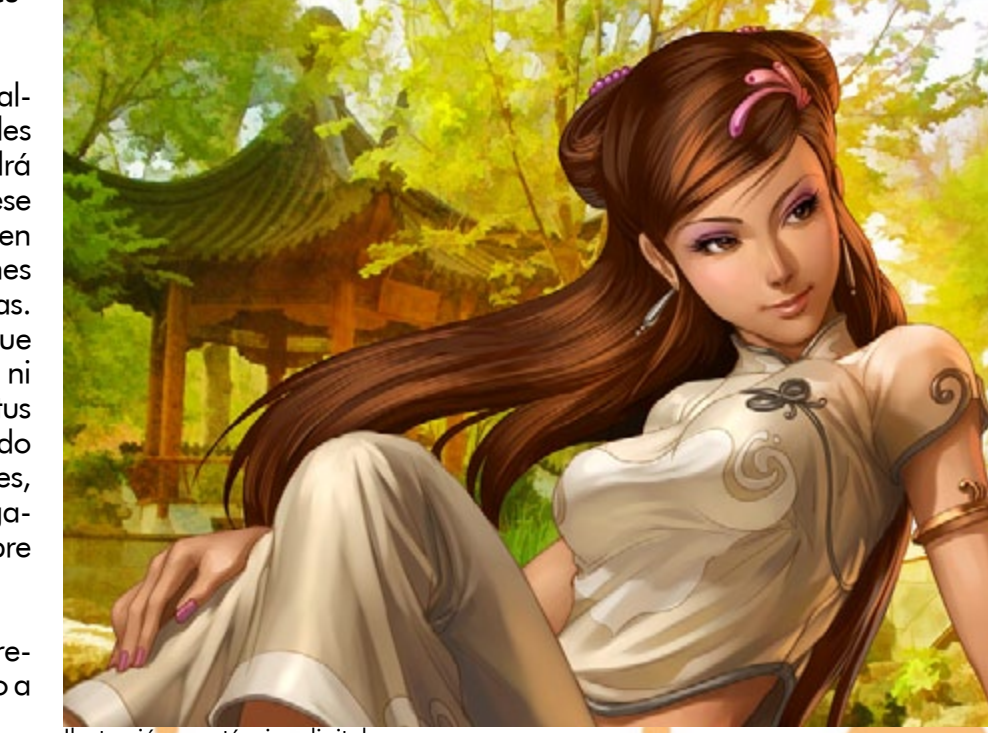

Ilustración con técnica digital

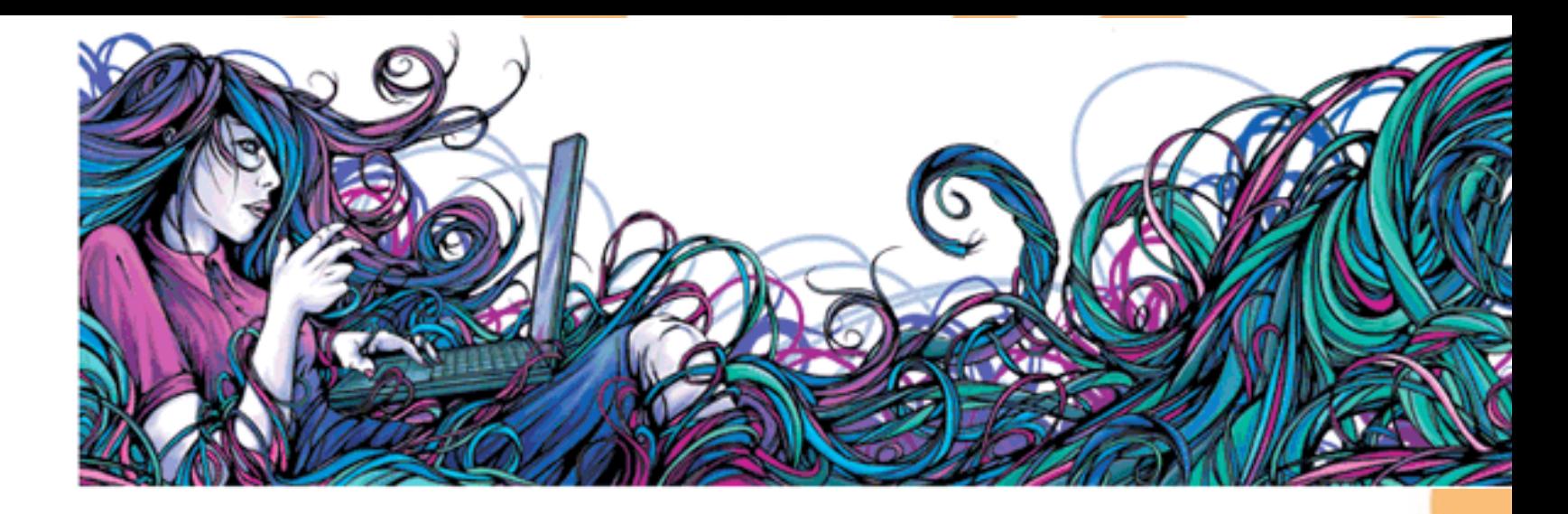

de la ilustración es que que dependiendo de la puedes utilizar un sin fin de colores, dependiendo de los conceptos que utilices. Otra de las ventajas algo, y no olvidemos,

Y hablando de conceptos, se que estarás de acuerdo, que es mucho más sencillo representar algún concepto con una ilustración, porque es tu imaginación conectada a tu brazo la que trabaja y puedes esparcir toda tu creatividad.

La mayoría de los ilutradores acá presentados, utilizan mucho el color para llamar la atención de su público, y como podrás ver, también se enfocan en una gama de color, para darle más armonía.

técnica que elijas para aplicar color, tendrás que tener en cuenta el timpo que tarda en secar.

Muy a pesar de todas las cosas, sabes que si te llama la atención aprender a ilustrar, o simplemente quieres que se convierta en un hobbie, sabes que las posibilidades de aplicar color son muchas, ya sea que seas afín a los colores, o tal vez a los plumones, rapidograf, temperas, acuarelas, óleos, acrílicos, o si eres un amante de las ilustraciones en blanco y negro hecho completamente a lápiz o lapicero y no hagas de lado a la ilustración digital, que es una de las más utilizadas hoy en día.

Es cuestión de gustos, y en la ilustración tienes muchos campos, como técnicas que puedes aprendrer.

Puedes desarrollar esas habilidades para la ilustración infantil, o la juvenil, también existe la posibilidad de ilustrar infografías, libros editoriales, portadas, pósters, pinturas, piezas gráficas,

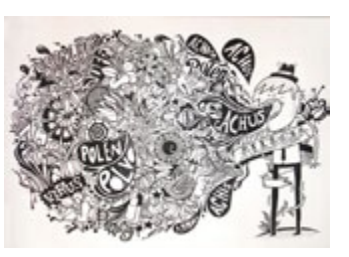

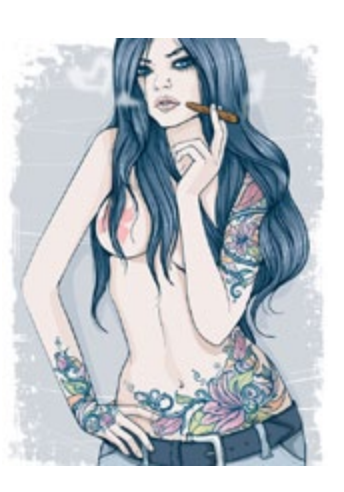

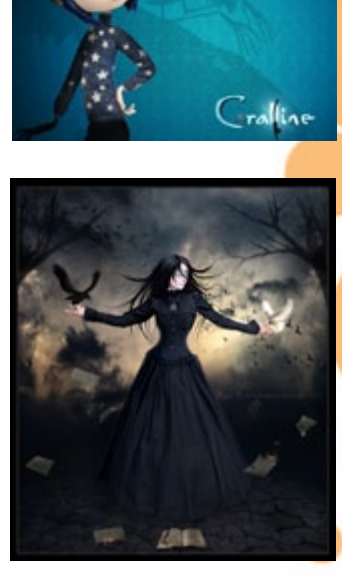

Si deseas ser partícipe de algún taller de ilustración, puedes contactar a Andrea Córdoba, ilustradora nacional, a estos números: 7860-4678, o a su correo: andrea.pinceladitas@gmail.com

y podrás aprender más sobre esta gran habilidad.

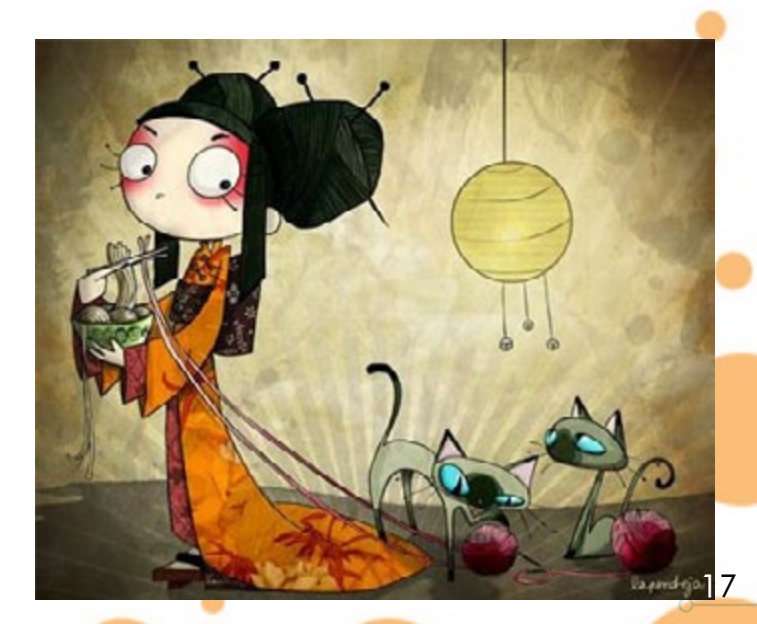

La siguiente actividad hará que te levantes de tu asiento y comiences a mover tus pies, pues te hablaremos de nada más y nada menos que la danza. La danza, al igual que la ilustración, tiene diferentes áreas que puedes experimentar, ya sea que te gusten los ritmos rápidos o los lentos, la salsa o la danza moderna.

La danza es, además de una actividad para salir de la rutina, un buen ejercicio para bajar esas libritas de más que puedes acumular al pasar tanto tiempo sentado.

Además, puedes ocupar el baile como un pasatiempo, o puedes hacer de la danza una manera de acercarte más a alguien, y para compartir momentos agradables con tus amigos.

Y si eres chico, no te preocupes, que sabes que la danza existe para ambos sexos. Tu actitud lo marca todo, y si estás dispuesto a divertirte, está es una actividad que te ayuda-

La variedad es arande. sólo necesitas poner el interés necesario para inscribirte y comenzar a disfrutar de está actividad.

"Personalmente, recomiendo esta actividad", fue la opinión de uno de nuestros entrevistados cuando le preguntamos sobre la activ<mark>id</mark>ad que más nero de música no te Como para gustos hay colores, así también hay diferentes géneros en el baile que puedes experimentar, como la danza, donde puedes interpretar muvimientos para expresar situaciones o cosas, o la salsa, donde aprenderás movimientos rápidos y gestos más sensuales, o por el contrario, la danza teatral, donde podrás ser parte de un elenco de baile que se monte en alguna obra o teatro; por otro lado, está la danza jazz, donde utilizas una vestimenta particular de sombrero y trajes negros y algunas veces un bastón, su particularidad es que puede montar coreaografías grupales.

Y si aún esos grupos no logran convencerte, te proponemos tambien grupos de breakdance y Hip Hop, está clase de música siempre es exigente al realizar los pasos, pero son grupos más informales. Existen también los grupos para aprender rock 'n roll de los '80, y para bailar música disco.

rá a lograrlo, porque recomendaba, "Y es es bastante accesible a tu situación monetaria, a diferencia de la ilustración, donde necesitas muchos materiales para reproducir algún trabajo, en la danza sólo requieres valor, decisión, paciencia y empeño, la diversión lo pones tu, en todos esos entrenamientos grupales o individuales.

que la danza te permite estirar todos esos músculos que se te tensan y hacen que te sintás más pesado. Como te moves bastante por un período de tiempo, tu cuerpo logra sacar toda esa energía pesada y hace que te sintás mucho mejor."

También nos compartió, que no era necesaario que supieras bailar para poder acceder a alguno de los grupos de danza o baile, "es cuestión de gustos, si no te gusta algún gé-

metas en ese y ya, no

sólo existe el ballet o la danza del vientre, hay muchas clases de baile que se pueden practicar, y que realizas sin inconvenientes, porque los grupos son bastante comprensivos de acuerdo a las horas y días en los que puedes asistir."

Así que ya deja a un lado todas esas excusas que no puedes moverte después de una semana de parciales, descansa unas horas, y luego janímate a inscribirte a un grupo de danza!

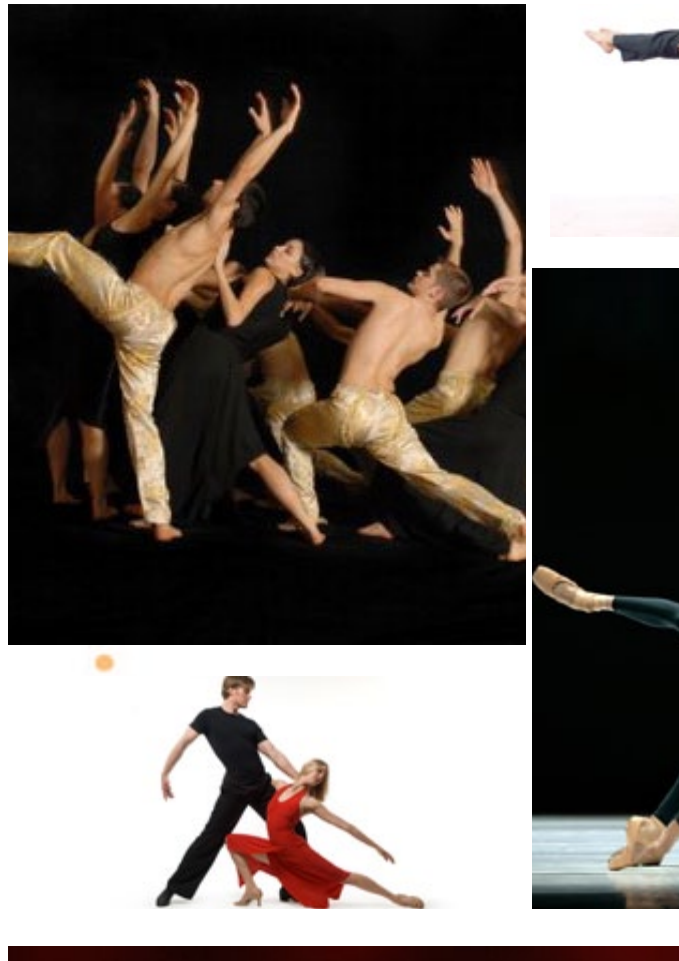

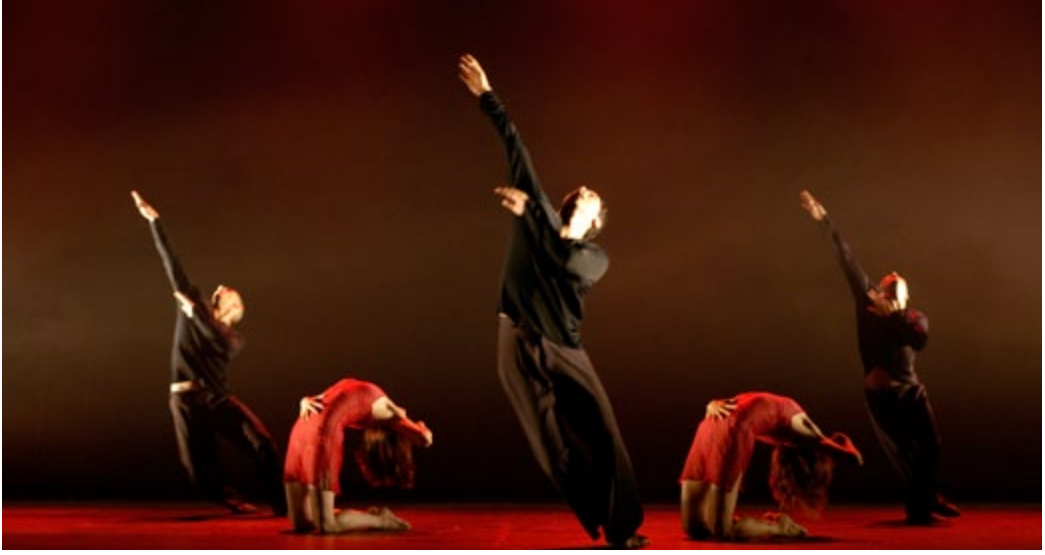

Si estás interesado en inscribirte en el grupo de danza de la U, puedes comunicarre con la los grupos de danzas Lic. Paola Lorenzana y ella te brindará la información necesaria.

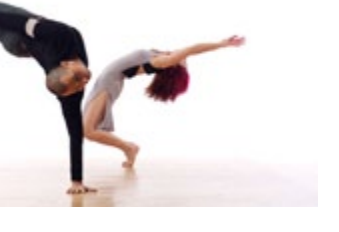

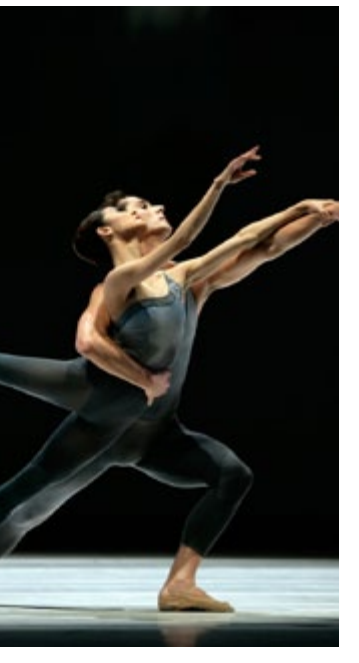

Si vives cerca de la colonia Julas y Rosas, puedes inscribirte en modernas que ellos tienen abiertos para todo público.

Visita nuestra página web o nuestra fan page para más información acerca de la danza y la información de contacto de los diferentes grupos de danza.

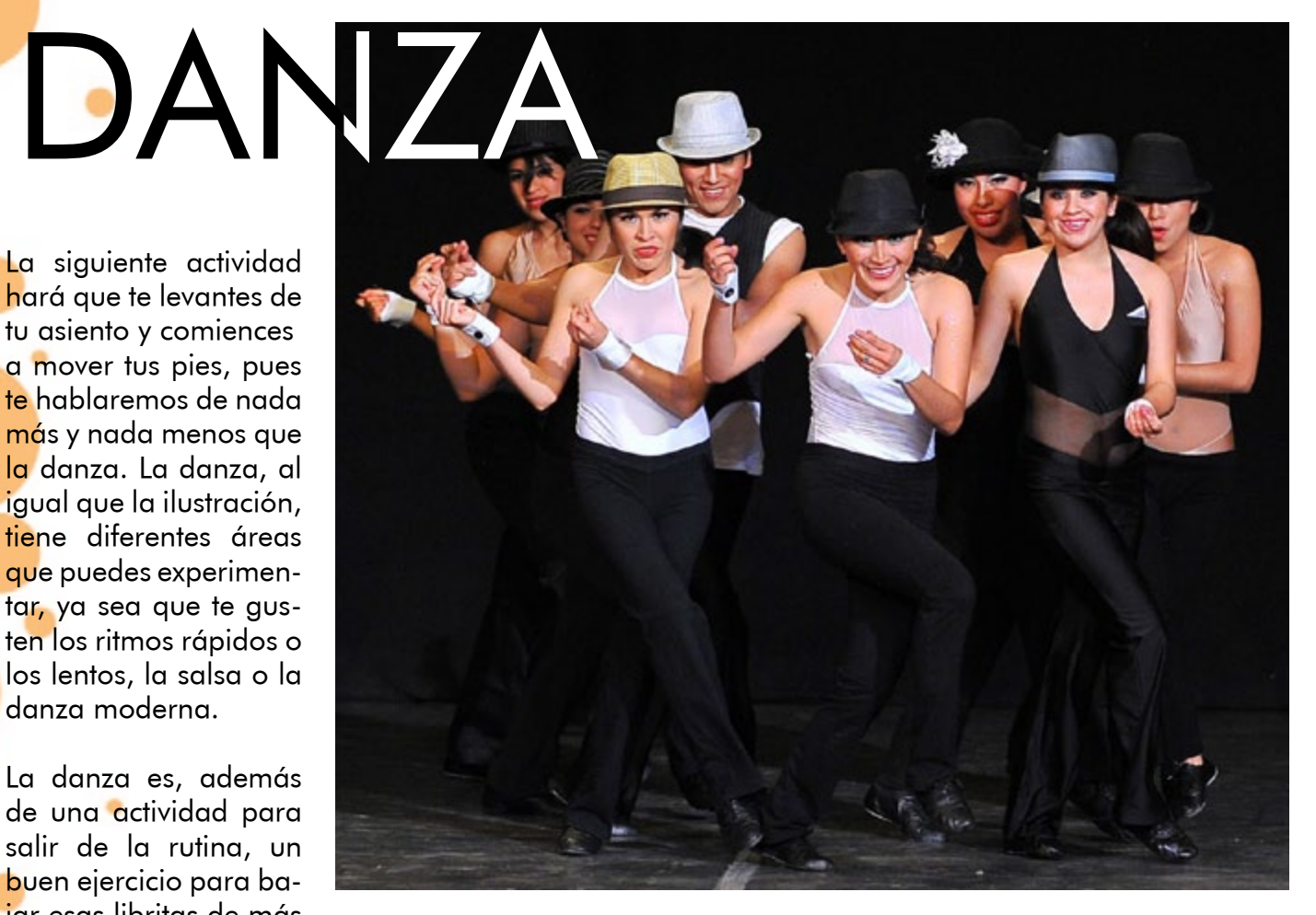

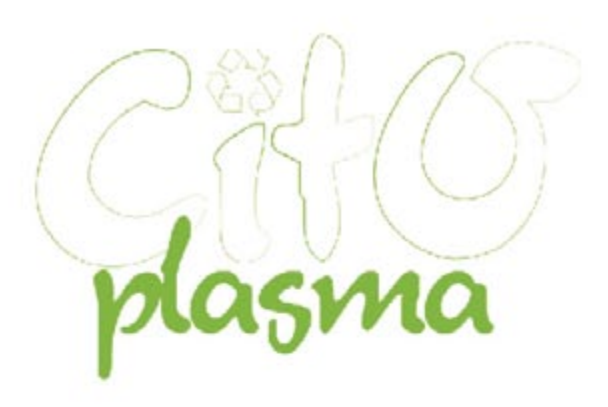

## Bisutería Plástica

A causadelconsumismoextremoquetenemospor<br>cosas embasadas, por como nos facili-<br>tan la vida y los beneficios que nos traen.<br>Lo consumimos a gran escala esto hacen tonela-<br>das y toneladas de plástico, que muchas veces no<br>lle

La organización FOMILENIO junto con<br>SWISSCONTAC estan promoviendo el uso de este material para la realización de bisutería y otros acccesorios con el objetivo primordial de que los artesano se desarrollen economicamente con lo que tenga accesible a su bolsillo<br>y así mismo ayuda con el medio ambiente.

También poseen un convenio con las Universidades de cestos de metal en donde se recidan las botellas plásticas con el objetivo de fomentar el reciclaje entre los estudiantes y como también la obtención de dicho material para poder realizar los productos puestos en marcha, como: cortinas, bisutería.

Actualmente se encuentra dando asesoría a la comunidad de Chilamo/Chorrera/ San Marcos del Departamento de Morazán en donde cada semana se monitorea el proceso de producción de piezas de plástico.

El proceso que se lleva a cabo para la elaboración de estas piezas, más adelante se convertiran en partes escensiales de un anillo, gancho o arete, es el siguiente:

> Proceso de Producción

"El plástico es un material que se encuentra a la mano para realizar productos de una manera economica y ecologica creando una red de productividad sostenible."

Escojitación de botellas se limpian con jabón y luego se procede a el corte con tijera en forma de circulos o cuadrados según sea el diseño que se deseé lográr.

Con los dedos se realiza el dobles de la pieza y con una secadora industrial, se procede al dobles cuando aun se encuentra blando se realizan los pliegues que se desean realizar se pinta con pintura de vitral del color que se deseé.

Se deja secar por medio día al sol.

luego de este proceso se utiliza una aguja capotera para la perforación de las piezas.

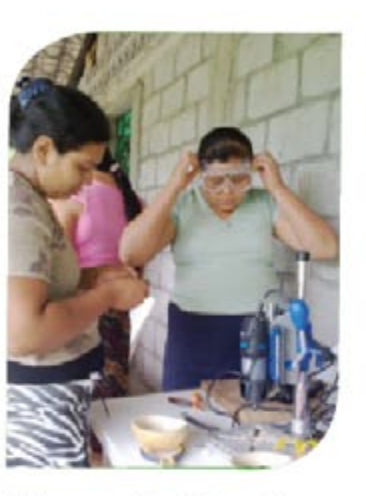

Artesanas de chilamo/ archivo SWISSCONTAC

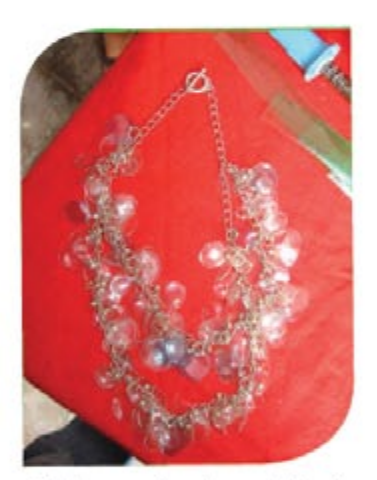

Collar realizado en taller/ Archivo SWISSCONTAC

Luego con hilo de pesca se comienza a tejer va sea el anillo aritos o collares según el pedido cada una de las piezas. El costo de este material se engloba en Centavos, pero los ACacabados finales están llenos de delicadeza y detalle.

Las consultorías van personalizadas para cada uno de los arupos de artesanos.

SWISSCONTACT no solo se enfoca en el reciclaje de botella si no que también en el tratamiento de semillas que ha tenido mucha aceptación ante los salvadoreños como para la gente extranjera.

SWISSCONTACT Esta es una de las muy pocas instituciones que incentivan a la reutilización de material reciclado.

Este proyecto sin duda llega a crear una espectativa alta para la utilización del plástico ya que no es un material muy suave para trabajarlo y se necesita de maquinaria para ello. Pero aun así no es dificíl de realizarlo, según comentaba la consultora solo consta que la persona quiera aprender y encontrar un sentido a lo que se desea realizar, porque es un metódo factible y sensillo de poder realizar nuestra propia bisutería o ya poderla comencializar. Todo queda en la creatividad de adoae esta técnica y así lograr una entrada económica viable y ecológica.

## **MARN** promueve Proyecto de acopio y decoración de parques con neumático.

A in la actualidad nos encontramos en una sociedad de<br>Latto porcentaje de consumo muchas veces un c consumo innecesario y desgastante como para la economía y a su vez para el medio ambiente lo cual es un daño directamente al hombre e indirectamente, y muy grave, a nuestro sistema ecológico.

plasma

Encontramos en esta sociedad una moda, pero en realidad, en un movimiento en pro de nuestro ecosistema a lo que se conoce la moda verde o eco, movimientos en busca de brindar soluciones a largo y mediano plazo para la sostenibilidad de nuestro medio ambiente.

Sistemas que tienen como objetivo la palabra mágica del reciclaje, el cual brinda ayuda al ecosistema y a su vez un factor económico de una via no muy utilizada, que hoy en dia brinda muchos frutos a personas como empresas que encontraron en esta área una forma de progreso social económico y medioambiental. Conocemos proyectos basados en brindarle una nueva utilidad a productos ya desechados y con estos favorecer a la reutilización de una forma practica y funcional, esto brinda un beneficio económico de una área que comúnmente no es explotada como fuente de ingresos va que posee un inversión minima para su reutilización y las ganancias son muy altas al ser una inversión minima y al recibir un alto porcentaje de ganancia es un punto muy importante de reciclaje pero el otro punto nible es brindarle un alivio a nuestra naturaleza al despojarla de factores que la dañen en su sostenibilidad. Santa Rosa de Lima

Por ello el Ministerio de Medio Ambiente y Recurso Naturales, lanza Plan Nacional de Mane- El paraíso, Chalatenango jo Responsable de llantas en desuso en el año 2010. Dicho plan contempla la creación de 11 centros de acopio s ubicados en diferentes puntos estratégicos en todo el país. en donde las alcaldias y los particulares podrán llevar sus llantas cuando estas pierdan su vida útil.

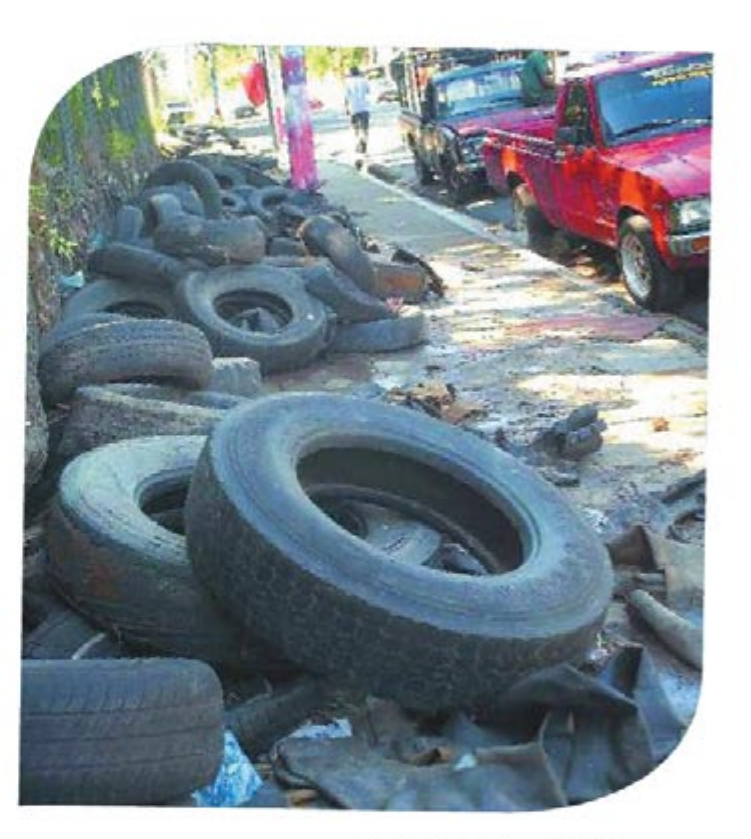

Foto Archivo /EDH

La primera Fase consto de la construcción de tres centros de acopio por un monto de 45 mil dólares auspiciados por el Programa de Descontaminación Areas críticas (DAC) que es el enfoque principal sobre una economía soste- Estos fueron implementados en los municipios de :

> La Unión La Libertad v

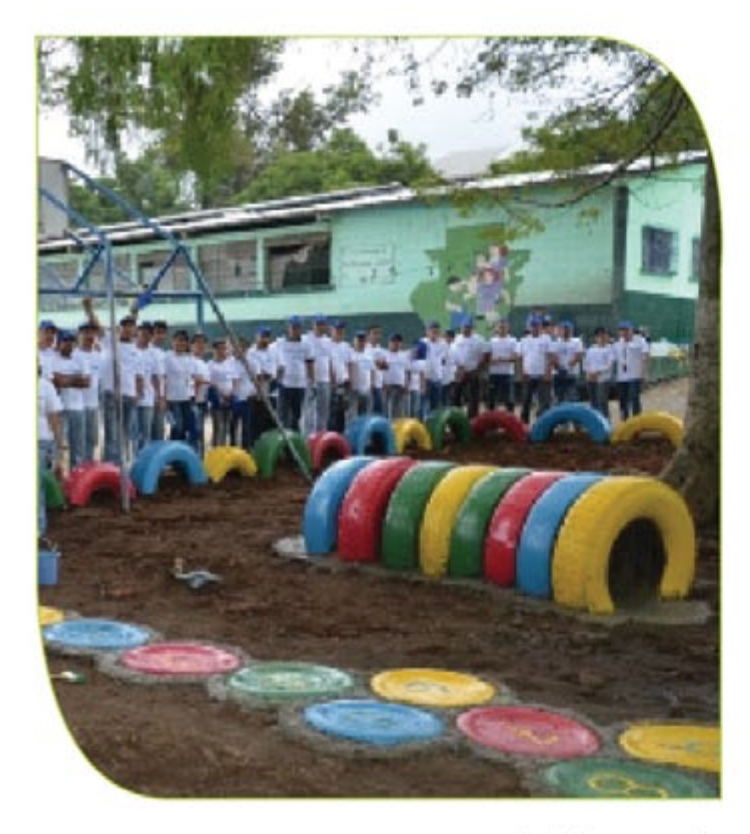

Archivo google

El MARN también promoverá la formulación de una normativa para el manejo de llantas en desuso a través de la creación de un decreto con el que se pretende erradicar en un 99.99% las llantas cielo abierto

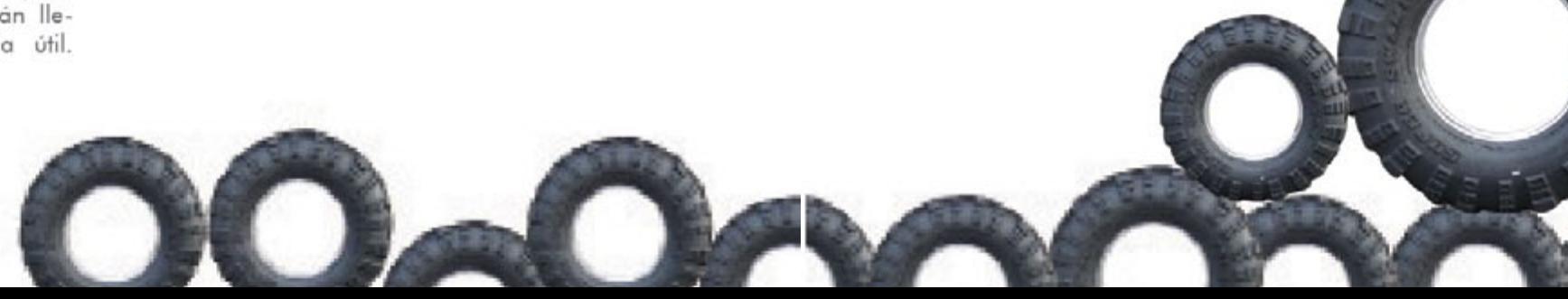

El MARN tambíen promovio el uso de neumáticos en proyectos de ornato, decoración de parques y juegos infantiles, Incluso se reunirá con organizaciones de profesionales de la ingeniería y arquitectura para que este material sea usada en obras de contención.

Todo esteo tiene como obietivo evitar aue queden a la interperie o que en el peor de los casos sean auemadas produciendo emisiones tóxicas que contaminan al medio ambiente.

Para ello el plan incluye convenios con 262 municipalidades del país y con la empresa fabricante de cemento, GEOCYCLE, encargada de co-procesamiento de llantas. Es importante mencionar que este será monitoreado MARN. por

Este plan de Manejo y Disposición final responsables de llantas coresponde al "Proarama Nacional para el Manejo Integral de los DEsechos Sólidos de El Salvador"

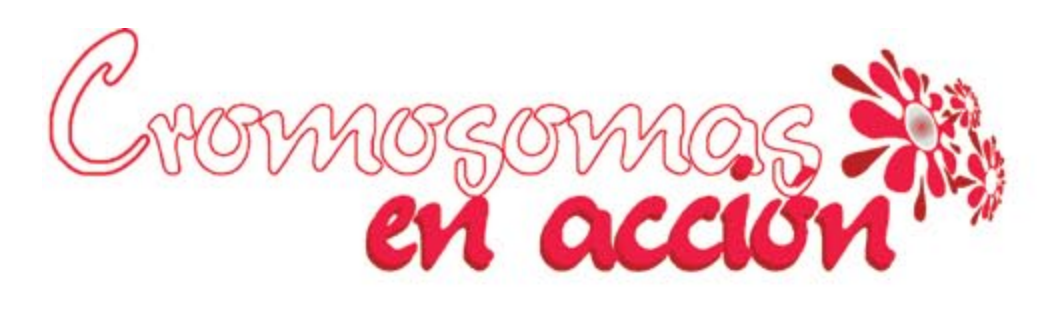

Ayudando a la capacidad de interacción de la creatividad con la vida estudiantil

# **QUE HAY EN** LA UDB?

Libros, diarios y revistas digitales: características, ténicas y tendencias, personalidades extrangeras

La siguiente jornada se propone como un espacio de reflexión y debate sobre los cambios profundos y las principales tendencias en el mundo de las publicaciones digitales: eBooks, revistas y diarios digitales. El objetivo que se persique es brindar las habilidades primordiales para la nueva generación de profesionales que busquen involucrarse en esta industria, sea en la producción, difusión o comercialización de contenidos digitales.

#### PROGRAMA magna A:

8 hs. Apertura. Introducción al mundo de las publicaciones digitales.

Posibilidades que brinda el universo de las publicaciones digitales.

Diferencias con las publicaciones en papel. tendencias.

Daniel Benchimol, Director Editorial de 12 hs. Workshop: flujo de trabajo, técnicas y RedUSERS.com.

industria. Situación actual en El Salvador, y cuáles son las principales tendencias para el Monzon (Photoshop Master). próximo año. Sergio Vazquez, Gerente General Organización: Daniel Benchimol (RedUSERS.com)

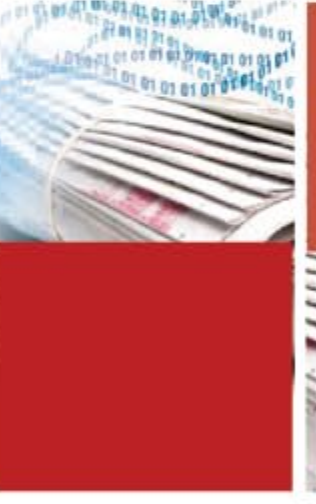

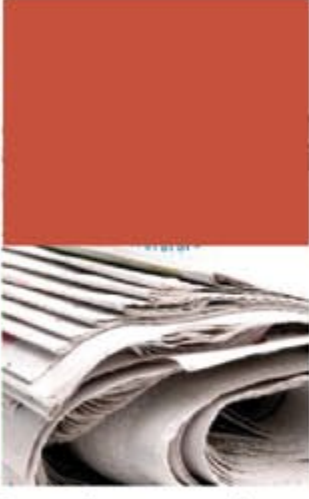

Fotografía www.google.com

de Grammata (Papyre E-Reader).

Germán Echeverría, Director Editorial Autores Ejemplos editoriales actuales y principales de Argentina. Pablo Avelluto, Director Editorial Random House Mondadori.

herramientas. Principales tecnologías y técni-11 hs. Panel de debate con referentes en la cas que se utilizan para la producción y el diseño de publicaciones digitales. Marcelo

#### **CICLO I**

- Implicaciones e Impacto de las Nuevas Tecnologías de Información y Comunicación
- Taller de Investigación Aplicado al Diseño
- Marketing de Proyectos de Diseño Gráfico

#### **CICLO II**

- Taller de Conceptualización
- Tecnología Digital Gráfica
- Proyecto Imagen Corporativa

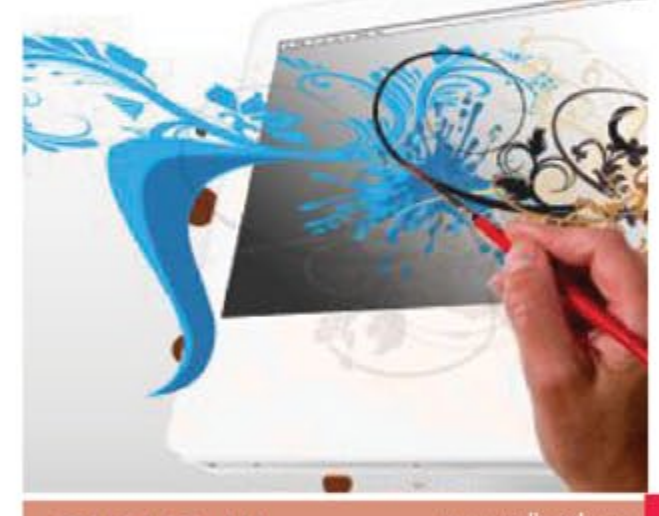

#### **CICLO III**

www.udb.edu.sv

Diseño y Producción de Video Digital Edición de Audio y Video Digital Aplicaciones Multimedia

#### **CICLO IV**

Proyecto Multimedia Aplicaciones Web Provecto Web

#### Maestría en Diseño Gráfico

Modalidad:

Semipresencial

Fecha de inicio:

Lunes 9 de Julio de 2012

Plazas:

Ofrece 25 plazas

Destinatarios:

Profesionales de las áreas de Diseño Gráfico. Comunicaciones, Publicidad, Artes Plásticas y Arquitectura primordialmente.

Director del Programa:

mg. Regina Elizabeth Alvarenga

Correo:

reging.alvarenga@ udb.edu.sv

Teléfono:

(503) 2527 - 2302

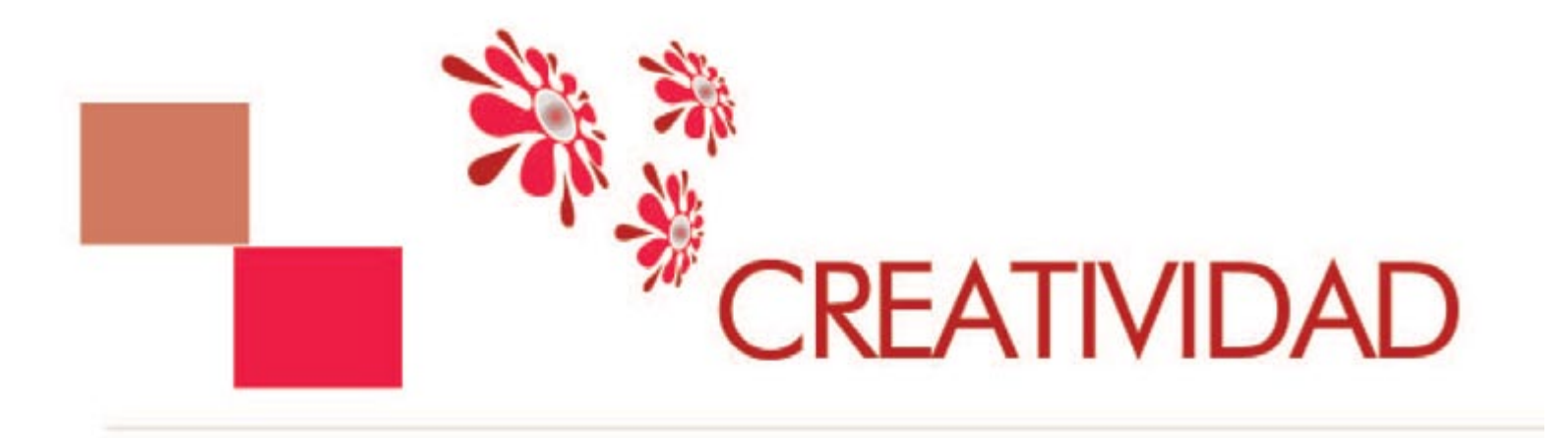

La universidad Don Bosco, conjunto con la carrera de diseño industrial, realizara su tradicional desfile de modas temporada verano 2012, en el destacaran cual elementos como papereciclados les  $\mathbf{y}$ elementos naturales, los cuales son comunes en el día a día de nuestras vidas cotidianas y no les damos la mayor utilidad posible.

El desfile se realizara en la cafetería y pasara por la mayor parte de la universidad, tomando como concepto para esta temporada la fantasía espacial.

Esta temporada estará llena de glamur y a la vez obsesión por trasmitir la belleza interna de la forma humana en si.

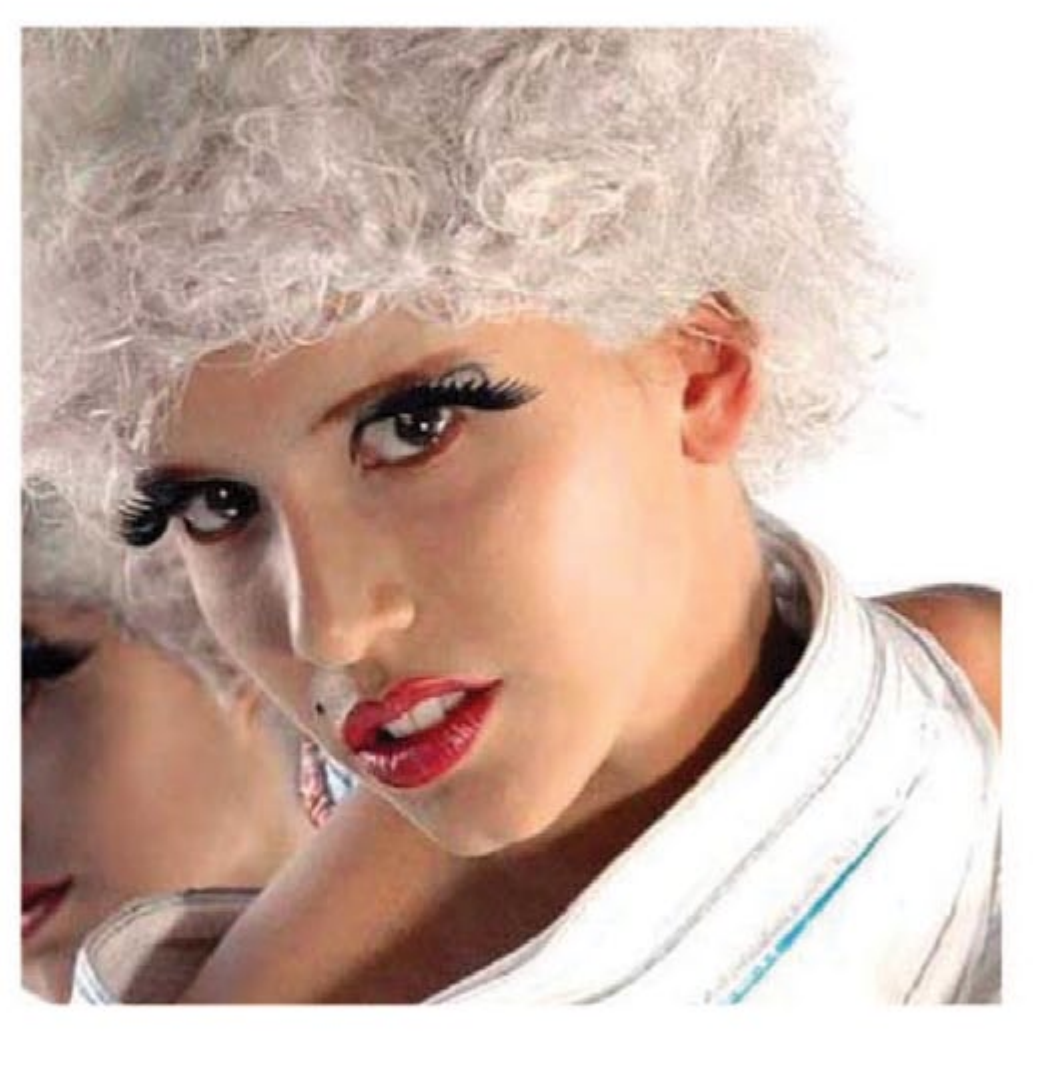

Fotografía www.google.com

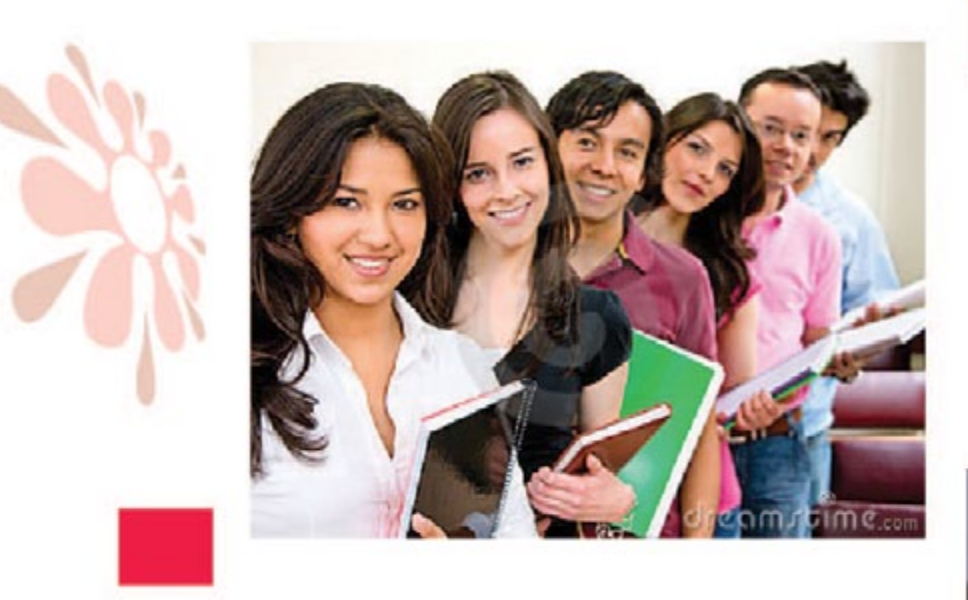

La Universidad es el centro de la actividad intelectual superior, y cumple así un papel social de la más elevada jerarquía. Su función consiste en crear los conocimientos, propagarlos, desarrollar y disciplinar a la inteligencia, formar los hombres más selectos por su cultura y su capacidad. Como bases fundamentales de su acción debe enseñar el respeto a la verdad, desarrollar la aptitud de buscarla con acierto, e inculcar la noción de que es un deber el servicio social.

El hombre se destaca y distingue entre todos los animales por su aptitud y su ansia de adquirir conocimientos, su capacidad de acrecentarlos y transmitirlos a través del espacio y del tiempo.

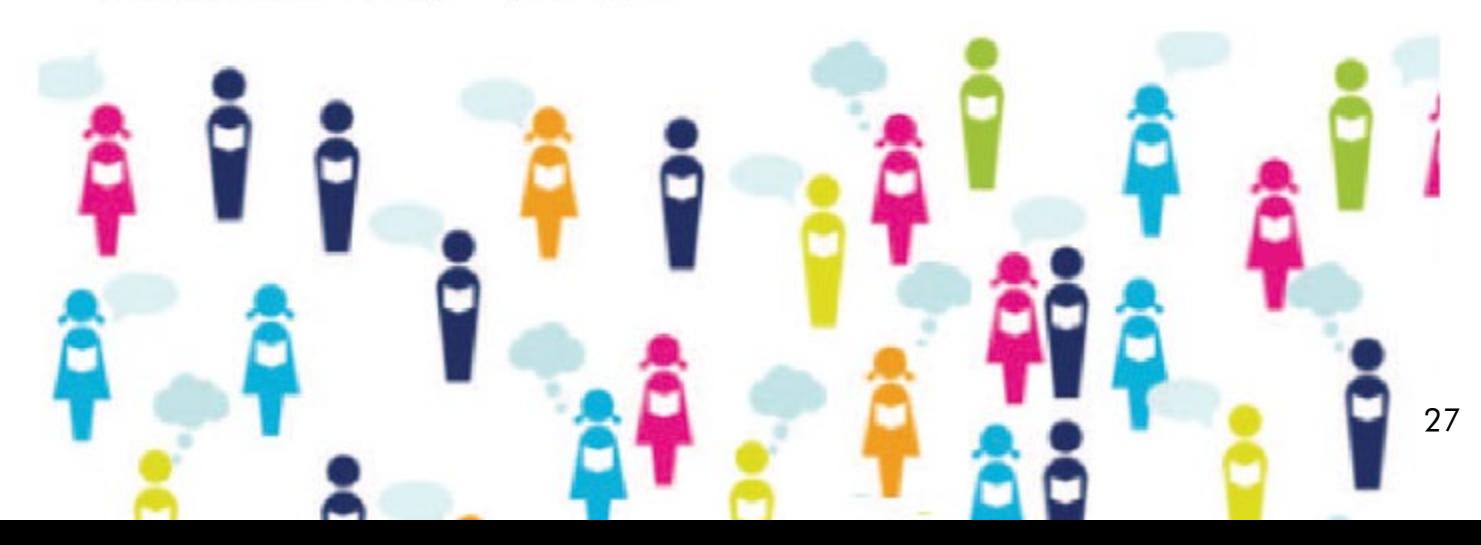

Fotografias. Marlon Brandon Herrera

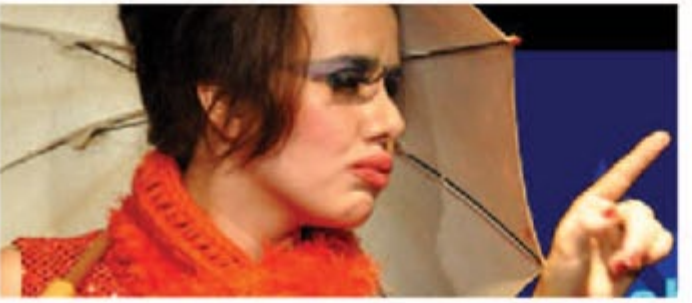

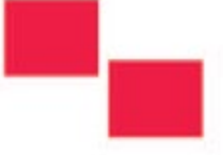

www.dreamsfime.com

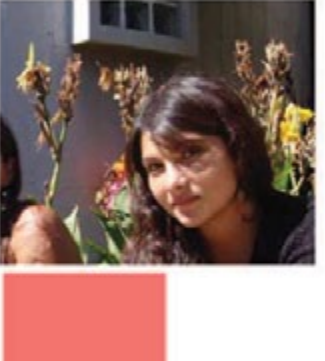

www.dreamstime.com

# Tu Periòdico **Digital**

 $\overline{O}$ 

## $\overline{O}$ El Diseño lo llevamos Dentro

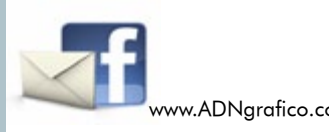

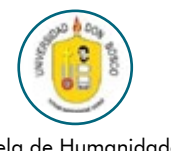

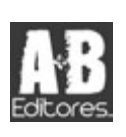

**Máfico** 

www.ADNgrafico.com Escuela de Humanidades.